**HEBDOGICI** 

**THEBDOGICIELT** 

## le 1<sup>er</sup> hebdomadaire des programmes informatiques

## CATALOGUES<br>EN ASSEMBLEUR

EN ASSEMBLEUR Les catalogues des imporlateurs et fabncants de logiciels etaient jusqu'a present ecnts en basic, <sup>n</sup> semble que beaucoup dentre eux passenl au langage machine: les iistes de produits disponibles defilent de plus en plus vile <sup>1</sup> Les nouveaux venus sont nombreux D et L. Epsilon. Sprites, etc... Et Ms demarrent avec des catalo- gues bien tournis. Les anciens comma Viti.Infogrames. Ere. Lo-riciels sortent des nouveaux pro-duits par dizaines el les construc- tors se mettent eux aussi sur le marche du logiciei. Us son! pour le moment au Sicob. mais des qu'ils von! en sortir nous allons etre submerges par des dizaines de nouveaux titres. c'est deja le cas dans lesoft parade ou vous trouverez plusieurs nouveaux titres (ce qui veut dire que nous en avons refuse des dizaines!). Pour arriver a acheter tous ces nouveaux produits il n'y a que deux solutions: faites-vous enga-ger comme essayeur dans un journal (noire equipe est complete!) ou volez-les!

## EMPORTEZ LES MEUBLES

Vous achefest un Specificat. un logo de la segunda de la segunda de la segunda de la segunda de la segunda de la segunda de la segunda de la segunda de la segunda de la segunda de la segunda de la segunda de la segunda de

olso consentioned a de mariama e manuel planta de los consentidos de los consentidos de los consentidos de los consentidos de los consentidos de los consentidos de los consentidos de los consentidos de los consentidos de l

surtout si vous etes une jeune et an veus<br>Ca vous coutera quand même plus n<br>2600 a 3200 francs selon le ou léo<br>micro-ordinateur choisi. Faites façons<br>vos comptes!<br>vos comptes!

## EDUCATO<br>ET PEDAGO SONT DANS UN BATO.

Zim boum-boum, tacatac, c'est bien. If then else print gosub, c'est ires bien. Mais, bon sang de bonsoir, ca eduque un ordinateui  $\mathcal{L}=\mathcal{L}=\mathcal{$ 

mains un litr, and tech under the main of the main and the main of the main of the main of the main of the main of the main of the main of the main of the main of the main of the main of the main of the main of the main of ble puisqu'une sélection naturelle as melles que estaban los series per al portugal de la personal de la personal de la personal de la personal de la personal de la personal de la personal de la personal de la personal de la personal de la personal de la pe

bleur.<br>En parlant de nouveaux produits, a la barre et les prix descendent: flont<br>Sinclair, qui se veut étre l'initia- flont<br>teur avec son ZX 81, s'adresse det l' Sol antistical de años de l'esperanto de la mesmo de la mesmo de l'esperanto de la mesmo de la mesmo de la mesmo de la mesmo de la mesmo de la mesmo de la mesmo de la mesmo de la mesmo de la mesmo de la mesmo de la mesmo d

Charlemagne II

## EDITO

Cette semaine arrive une pre-<br>miere fournée de logiciels pour le  $\overline{\phantom{a}}$ Soft Parade, et des bons! Les concepteurs. surtout les americains sur APPLE et COMMODORE 64. arrivent <sup>a</sup> un degre de perfection tel que les Soft qui nous semblaient geniaux il n'y a pas 6 mois. semblent completement depasses au-jourd'hui. Les nouveaux venus prennent d'ailleurs presque tous la tele du Soft Parade, il n'y a guere que Lode Runner qui re- sists a ces attaques. il faut dire que ces! un des rares logiciels qui allie avec bonheur jeu d'arcades et |eu de reflexion. Lode Runner n arrive bientot, mais les ta- bleaux sont tellement sophisti- ques qu'i! est presque injouable. Sky Fox d'Electronics Arls me-lange lui aussi deux genres: le jeu d'arcades et la simulation de vol. j'ai eu le loisir de I'essayer celte semaine et il est epoustou-flant, aussi impressionnant que Summer Games par le graphrsme et I'interet du jeu et I'exploitaiion maximate des possibles de lor- dtnateur sur lequel il tourne. Avec Mr Robot and his factory et Bruce Lee. j'ai eu ma dose d'emerveille- meni cede semaine. lejoystick de I'Hiver 84 sera une bonne cuvee.

## MENU

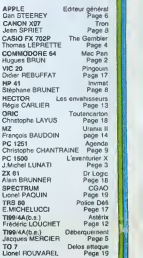

Gärard CECCALDI

LES CONCOURS PERMANENTS : 10 000 francs de prix au meilleur programme CHAOUE MOIS<br>1 voyage en Californie pour le meilleur logiciel CHAQUE TRI-1 voyage en Californie pour le meilleur to<br>MESTRE (Reglement en page inteneure)

DES PROGRAMMES POUR VOTRE ORDINATEUR : APPLE II ET IIE<br>CANON X-O7 . CASIO FX 702-P . COMMODORE 64 ET VIC 20 .<br>HECTOR HR . HEWLETT PACKARD HP 41 . ORIC 1 ET ATMOS .<br>SHARP MZ, PC 1251, PC 1500 . SINCLAIR ZX 81 ET SPECTRUM.<br>T

HIPPOREBUS trouvez l'expression qui se cache dans la B D de l'hippocampe Décompose en Irois syllabes dans les trois premières cases le tout 'a évidemment un rapport avec l'informatique (solution en page inteneure)

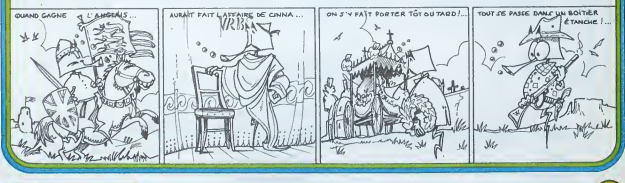

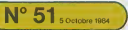

Belgique 55 Fre - Canade 2.50 \$ - Luxembourg 67 Fre - Suisse 3 Fre -

# **MAC PAN**

Un classique du genre, evec gestion en langage ma-<br>chine, s'il vous plaît! Rien de tel pour organiser un<br>concours familla!... Mais gare aux crampes de poigne!.<br>Mon record actuel est de 201.770 points.

**Hugues BRUN** 

2022526225

Ver programme een oecompose en deux parties<br>La première sert au chargement du langage machine contenu da<br>las datas de celle-ci sauvez-la sur cassette avant de rentrer

camera and disconnected an el

incelless control of the compact of the control of the control of the control of the control of the control of the control of the control of the control of the control of the control of the control of the control of the co

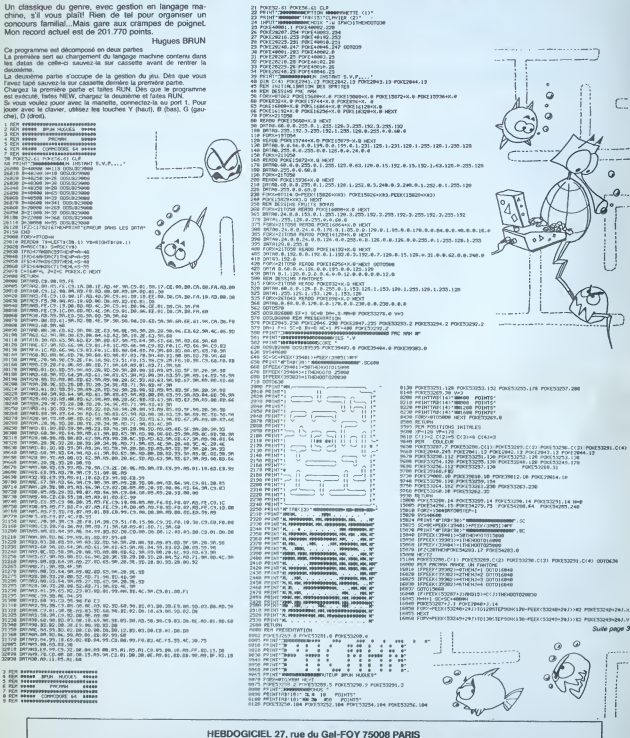

**COMMODORE 64** 

 $\alpha$ 

VOUS POUVEZ VOUS ABONNER AU TARIF PREFERENTIEL DE 340 FRANCS POUR 52 NUMEROS AU LIEU DE 52 x 8,00 = 416 FRANCS. ABONNEMENT POUR 6 MOIS : 180 FRANCS.

NOM: PRENOM: ADRESSE-**REGLEMENT JOINT: CHEQUE EICCP**  **MATERIEL UTILISE:** CONSOLE: PERIPHERIQUES:

# **L'AVENTURIER X**

Une belle princesse est prisonnière. Vous devez la dé-Une belle princesse est prisonnére. Vous devez la dé-<br>toire en réussissant trois lests. Comme dans toute his-<br>toire qui se respecte, à la fin, la belle princesse épouse<br>le devenier qui aura réussi à la déliver et ...lis vé

## Jean Michel LUNATI

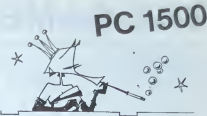

ī

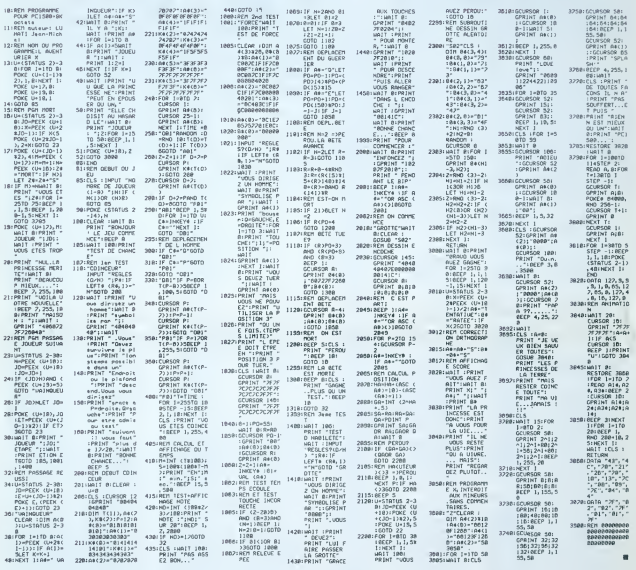

Lentary cover avery récess à passer verc aucède ces 3 lettés, veux<br>accéderes à l'étipe land le filie de l'étipe de la constant pas de la constant de l'étipe de la constant de l'étipe de l'étipe de l'étipe de la constant d

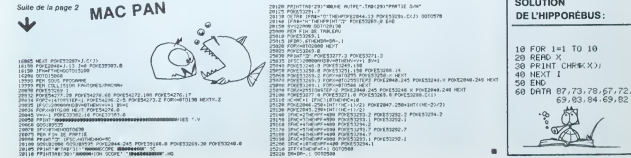

# THE GAMBLER FX 702 P

En cette année 2230, vous êtes en pénode de vacan- suul »<br>ces et pour vous détendre. vous décidez de passer les tres<br>votre congé dans une ville très très particulière (où se<br>mélangent les plaisirs de l'aventure du jeu et d

tisme).<br>Votre but est de séduire 3 femmes, par n'importe quel CAVE

moyen avant la fin de vos vacances.<br>Pour cels, vous disposerez d'un certain capital au dé- - T

part, et tout au long du jeu, vous serez amené à jouer CHM<br>pour gagner davariage d'argent (celui-ci pouvant être l'accu<br>Mais altention, de multiples dengers vous guetteront. Hartie<br>Mais altention, de multiples dengers vous

Las considerates due to the first lines point in  $\mathbb{R}^n$  (see that is a first line of the space of the construction of the space of the space of the space of the space of the space of the space of the space of the spac

Quand vous chargerez au départ, LOAD ALL. # 0, # 2 # 6 seront | voliti<br>alors occupés: # 0 presentaton. # 2: purgatoire, # 6, coefficients. | Le C<br>Puis les 14 autres parties se chargent automatiquement (LOAD # 0) | de 2

seul + 2 et \* 6 restent lout au long du jeu<br>Les 14 autres séquences sont:

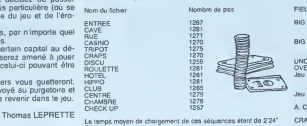

ent de ces séquences étant de 2'24"

Regles:<br>Tout au long du programme vous serez amené a jouer a des jeux dCRAI<br>de casino pour gagner de l'argent. Donc, si vous ne connaissez pas<br>les règles des différents jeux. les voici

La Babaka La Bura de Visto Contago de Concerto de la Picche<br>Concerto de Concerto de Visto Concerto de Concerto de Visto de Visto de Concerto de Concerto de Concerto de Co<br>Concerto de Concerto de Concerto de Concerto de Co

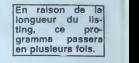

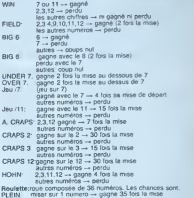

Revietiertono compose de 36 muneiros, Les channes son:<br>Califf de la municipal de 36 municipal de 17 loc la mois<br>Califf de 26 municipal de 26 municipal de 17 loc la mois<br>ROUGE 2 hos la mois, a voca gagnez.<br>POLOGE 2 hos la m votre mise. 8 PRT "BLLEZ-VOUS VOIR:0/N?" <sup>9</sup> IF KEY="N" THEN

RRIVENTT, TUEVAN<br>T VOUS...":4\$;"<br>34 IF KEY="S" THEN

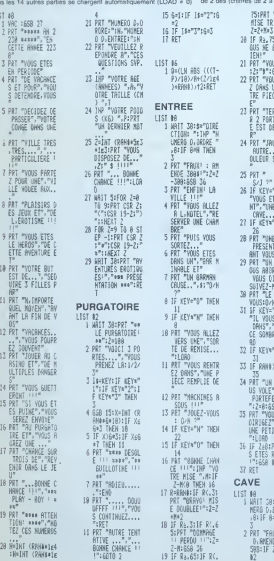

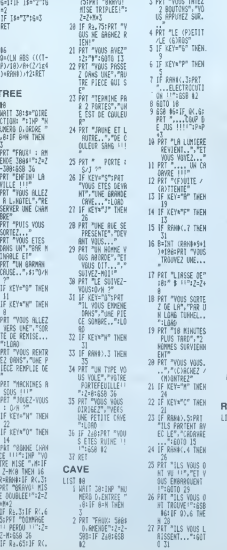

.<br>GEO DA

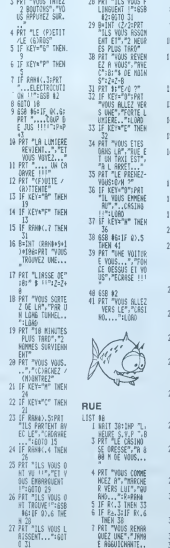

83 N OC

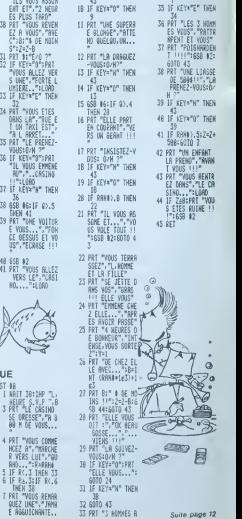

# **DEBARQUEMENT**

Vous êtes commandant d'un croiseur qui patrouile au<br>large des côtes de votre pays. Vous avez été chargé<br>par la haute autorité, d'empécher le débarquement en-<br>nemi. Pour remplir votre mission, vous disposez d'un lance-torpiles, d'un canon anti-aénen et d'un

**Jacques MERCIER** 

12030 Brita 300, 282, 100, 233, 400, 262<br>12040 Brita 300, 220, 100, 233, 400, 262<br>12040 Brita 300, 262, 100, 262, 400, 349, 400, 3<br>10 Ave AAA, 300, 392, 100, 349, 800, 392, 300, 4

300<br>1050 11478 300, 294, 100, 294, 400, 392, 400, 1<br>2. 400, 349, 400, 349, 700, 330, 100, 294, 300, 1

160 DATA 100, 262, 300, 294, 100, 330, 400, 3<br>400, 262, 300, 262, 100, 294, 300, 262, 100, 2

, 700, 220<br>, 700, 220<br>, 700, 230, 100, 233, 400, 242, 300, 242, 100, 2<br>, 400, 349, 1, 40000<br>, 800, 349, 1, 40000

|5020 - American Francisco (n. 1871)<br>|5030 - Deal, HRTTCH(183,0,-20))|| CALL KEYKO<br>|51710H(44,L,HD)|| ET A135,15,15,111 - DALL P.<br>|51710H(44,L,HD)|| ET A120 7HEM 26000 8LB<br>|15040 - IF NHY THEN || 15050 ELSE<br>|15040 - IF NHY

6020<br>1620 - CALL HOTICH(43,0,20): CALL RIY(0,<br>1710 (44,1,011): IF A:30 THEN 26000 ELSE<br>1710 (44,1,011): IF A:30 THEN 26000 ELSE<br>1840 IF A:320 AND L=10 THEN 26000<br>1840 IF A:42Y THEN 26000 ELSE KY=K :1 CA<br>1840 IF ACTION(63,0

:<br>CALL MOTTOM(04,0,0,06,0,0,05,0,0);<br>J. DISTAMES (05,015,0);;; CALL OISTAND<br>04,000;;; CALL OISTAMES (06,05,00);;;<br>05 THEN CH-0 :: P=P-10 :: GOTO 170;

35 1F CE-1 THEN CE-0 11 P-P-10 11 GOT

 $\begin{array}{l} 17035 & 100 & 100 & 100 & 100 & 100 & 100 \\ 17035 & 100 & 100 & 100 & 100 & 100 & 100 \\ 200 & 200 & 100 & 100 & 100 & 100 & 100 \\ 200 & 200 & 100 & 100 & 100 & 100 & 100 \\ 200 & 200 & 100 & 100 & 100 & 100 & 100 \\ 200 & 200 & 200 & 100 & 100 & 100 \\ 200$ 

2010 - ATTERIESMON, 1001 11 CAL, MOTION<br>1923 - ANTONIE ANTIONIE, 1001 11 CAL, MOTION<br>1931 - ANTIONIE ANTIONIE, 1001 11 CAL, MOTION<br>1931 - CAL, COINCIE, 1011 0011 0011<br>1931 - CAL, COINCIE, 1011 0011 0011<br>1935 - Pape Antioni

60 IF R7220 1986 AROS<br>18040 - FY-AF THEN 800UB 20000 ELSE IF<br>180 IBEN 800UB 21000<br>180 IF KY-B3 THEN 800UB 21500<br>290 EMLL NOTION(06,2,0):: 8070 IB040<br>290 EMLL NOTION(06,2,0):: 8070 IB040

0020<br>
0020 CALL PRITIDN(86,-8,0)<br>
0020 CALL PRITIDN(86,-8,0)<br>
0,000 CALL PRITIDN(86,-8,0)<br>
3,0)1: CALL CCINCIALL, ANL EALL POSITIO<br>
3,0)1: CALL CCINCIAL, ANIX CALL POSITO<br>
0,10 SP RP 26000<br>
0010 SP RP-0 THEN RETURN ELSE IF

0080 IF RI-0 THEN MEIORN BANK IF LAVAI<br>1969 IF KY-60 THEN 20060 ELBÉ IF KY-85<br>0090 IF KY-60 THEN 20060 ELBÉ IF KY-85<br>0100 IF KY-32 THEN 22000 ELBÉ IF KY-68

**SUN 21000<br>2010 FINE AND DESCRIPTION AND ACCORD SURFACE OF A SURFACE SURFACE OF A SURFACE SURFACE SURFACE SURFACE SURFACE SURFACE SURFACE SURFACE SURFACE SURFACE SURFACE SURFACE SURFACE SURFACE SURFACE SURFACE SURFACE SURF** 

R6, 0, V1+2)<br>1050 CALL ERY (0, MY, RT) LL CALL SOUND (10,<br>3, 00 LL CALL EDINCIALL, A1LL CALL POSITIO<br>184.L, N11L IP AF /0 THEN 2600<br>2200 RF (51=0 THEN 26000<br>1060 RF (51=0 THEN RETURN ELEC IF KY=68

21050<br>0 1F KY-83 THEN 21500 ELGE IF FY-32<br>22000 ELGE RETURN

10 Paulse Metropolitics<br>20 Paulse Matthews:<br>6, 2012 Paulse Metropolitics CALL ROUNDIDS<br>50 CALL REVIOURCY, STILL ROUNDIDS<br>01: CALL REVIOURCY, STILL RALL ROSTIC<br>4,1, MIN Lel0 THEM 26000<br>0 AMB Lel0 THEM 26000

ELTED BALENE

CATTERNI SHACK

"PROBLEME HELICOPTERS

3030 RESTORE 12030<br>3040 PDR 1=1 TO 47 +: READ MU,MV<br>50000 RENUMA,PV: HENT I<br>3030 RETURN

5000 '----------<br>5010 '-53 SALCH

es protte

IFY(3):: 005U0 2800<br>05U0 29000<br>100 '--------------<br>190 'DEPART OU JEU

0<br>| CALL 0157ANCE(86,94,209,01);; CALL 5<br>|TE(85,120,2.110,1.0,1NT(VI\*RND)+1);;<br>|DI()0 THEN 1060

"CHOIX OES ARRES

:<br>| CALL HEVIO, HY, STILL CALL COINCIRE, #1<br>|4, AILL CALL POSITION(64, L. KII: IF AC)<br>|HEN 26000 ELSE IF L=10 AND RIZZO THEN

0 1962 2000 035 1 1 1 - 1 10 490 11220 1181<br>
335 17 3 - 0 1963 326<br>
336 17 3 - 0 1963 326<br>
336 17 3 - 0 1963 326<br>
336 17 3 - 0 1963 326<br>
336 17 3 - 0 1963 110<br>
51 1 421 03 11 421 03 11 421 03 11 11 12 13<br>
526 121 121 122

LOWITY-ME TOWERER

)<br>| DALL BELSPRITE(43):: 1F 1NT(PMD+10)<br>| THEN HHHH: :: 808UB 27500<br>| 1F NE=0 THEN CALL SOUND(100,131,0):

07108(86,2,0)<br>IF NH-1 THEN CH-1 +: 6070 17000

0 17000<br>
DALL XEY(0,KY,ST): CALL COINCIALL<br>
IF KYHES THEN BORUE 21500 ELSE IF P<br>
IF KYHES THEN 10000<br>
IF KYHES THEN 17000 ELSE CALL POSITI<br>
IF AY/O THEN 17000 ELSE CALL POSITI

".L.M"<br>CALL POSITION(86,LH,MH):: IF KYH&B<br>GOSUR 21000 ELSE IF N/220 AND L=10

680<br>| LHK XR4 QR MHK X208 AND ST=0 THEN<br>|Г[CN(06,2,0):: CALL SQUND|10,-3,0

220 - MAL SOLHOLOG, 131, 0, 323, 0, 1047, 01<br>1940 - M.L. SOLHOLOG, 131, 0, 323, 0, 1047, 01:<br>1960 - M.L. SOLHOLOG, 131, 0, 323, 0, 1047, 01:<br>1964 - M.R. Solid Str. 131, 233, 0, 1047, 01:<br>1964 - M.R. Densey, 11. 100, 11. No

000 DML, 127(0), FV, 1371; IF ST-0 THOR 50<br>
0001 DF, 177-278 MAD KYLON THE SEA DAM SUCH THE ST-0<br>
137 DF (177-278 MAD KYLON)<br>
0000 DMD 11070<br>
0000 DMD 11070<br>
0000 DML (1870-1970), DJ CAPON<br>
00000 DML BELSPITT(183);<br>
00000

IN ACCO THEM THOSE RUNS CALL

0000 | F AC 20 THEM ARMOUR | 16000 | ELSE | 19<br>2000 | F KT-68 THEM | 103000 | 16000 | ELSE | 19<br>2220 | AND | 1-10 THEM | 26000<br>| 0200 | 0210 | 10400<br>| 1000 | 16001 | 10401 | 10401 | 1040<br>| 1010 | 10401 | 15001 | 16001 | 16

: TO 0 II CALL COLOR(1,2,12)); MEXT 1<br>(040 DISPLAY ATTI2,11); \*\* BRAVO \*\* 11 0<br>PLAY ATTI4,71; \*\*!ISION ACCOPPLIE: Y<br>(050 DISPLAY ATT20,5)BEEP: \*EMEDRE UNE F

/H)"<br>CALL XEY(O.KY.OT):1 IF :

0<br>DO 1F KY-278 AND KY-279 THEN 11060<br>DO 1F KY-29 THEN 100<br>DO1R" 11 END<br>EVO1R" 11 END

00 '<del>--------------</del><br>010 'GATA PUBIGUE

wow a empire the des 3 armes: T pour li<br>at H pour Thélcoptère .<br>Dans louis les cas, pour tirer it faut util<br>Dans louis les cas, pour tirer it faut util

 $TI-99/4A$ **BASIC** 

**ETENDU** 

OPS CALL CHARLES TO

021LLE<br>| CALL CHAR(112, "B04020100804020101<br>||070408001070408107040808040701508 -<br>CALL CHREILS, "0101000743311900673

-<br>CALL CHARITS2, "0000FF1B3C7C7F3C0B7<br>00000000000000000002FE02"111 'HELIC 

30FF<br>\* 3 x s

FBF0")<br>9100 CALL DHAR(120,"00000000000000<br>"MINOODODODODODODODODODOM"/FTDF

**PRESENTATION** 

HEAT I II MEXT J<br>0100 CALL HOMAIIS, 20, 129, 6111 CALL  $\begin{array}{l} 23160 \text{ C} \text{M}_{\bullet} \text{ M}_{\bullet} \text{M}_{\bullet} \text{M}_{\bullet} \text$ 

DESTRUC. BATEAU CALL DELSPRITE(45) II CALL PATTERS

0530 DAL URANTHIRD<br>5.1361 L. URANTHIRD DAN (1980) 11 HEME-1 II DA<br>1.3881 M. (1981) 104, 3,94, 2001<br>1.3881 M. (1981) 104, 3,94, 2001<br>0500 M. (1983) 130, -7, 1311 NET 1 II DALL<br>0500 M. (1987–0 THEM PHP+1 ELEE PHP+3 II<br>0500 M

.<br>80538 27500 || CALL MOTION(84,0,1)<br>041-1111 00TO 180 

2710 - DESTRUC, AVICH<br>1720 - Roman Barbor, american politic († 231 av<br>1751 - Paul Barbor, american politic († 231 av<br>1751 - Avic 3 avic 17 avic 17 avic 1808 († 231 avier<br>1722 - Paul Barbor, american politic († 232 avier 1

9 - LA MAIL IONAL COLONI3,2,4938 CALL C<br>12,10,231 - DALL COLONI3,2,4938 CALL C<br>101(94,3)<br>101(94,3)<br>9 FC - INEN METURN<br>9 FC - ISLEE CALL COLONI2,14,4938 CALL<br>9 FC - ISLEE CALL CALL CANNAN AT (INT (IS<br>9 FC - ISLEE CALL CALL

0050 RETURNS<br>2000 - LE JOURN 52 LEVE<br>2000 E-4: 10 MB - 10 MB - 10 MB - 2000<br>2000 E-4: 11 MB - 21 MB - 2000<br>2000 R=401 11 MB - 21 MB - 2000 PT - 23 MB<br>- 2001 P-401 11 MB - 21 MB - 22 MB - 22 MB - 22<br>- 20080 AY 47175, 1010 P

rr∼1<br>Io R£TURN

Late

RETURN<br>' KEDD', CARACTERES 

000000000000<br>1111 THELIC<br>1000 CALL C<br>TABLEAU

2510 ' IN<br>VARIABLES

1584 21550<br>1370 IF KY-83 THEN 21<br>1691 22000 ELSE RETURN<br>1691 22000 ELSE RETURN

068 2750<br>2001 - IVari Delf Chel : 1970 1700<br>2008 106 - 700 1701 1882<br>2008 106 - 700 1701 1882<br>11 Call Section 1982<br>11 Call Section 1983<br>2008 11 Call Section 1983<br>1981 - 11 Call Person 1983<br>1981 - 11 Call Person 1983<br>2008 0

2018), F.O. 100 - 100 - 100 - 100 - 100 - 100 - 100 - 100 - 100 - 100 - 100 - 100 - 100 - 100 - 100 - 100 - 100 - 100 - 100 - 100 - 100 - 100 - 100 - 100 - 100 - 100 - 100 - 100 - 100 - 100 - 100 - 100 - 100 - 100 - 100 -

2010 - 1992<br>2010 - 105 STRUC, HEL 150

O "HERRIGHTEN". ITALI CM I MOTION

7020 CMLL PATTESWIRG, ISBN 1-0041-107108<br>#6,0,01<br>19:00 PM L-0170 15 11-044, SOURC 20,-7,<br>19:00 MEMEL OLDNIG&, Ils: MEXT I<br>0700 MEMEL 11:00508 27500 11-0510<br>EEGR, IO4, ISBN 200111-17-PC0 THEN 5000<br>EEGE ONLL POTEDNIGBS, OLDN

 $\frac{12}{100}$  500

 $10000000$ 

27520 - Heneven<br>27530 - DISPLAY AT (23,5101261611P 11 - 018PL<br>27540 - DISPLAY AT (22,1918)<br>224 - THEN PH-1<br>224 - THEN PH-1

3 1988 1-1 1988 1-2<br>153 17 1948 11:20 11:20 11:20<br>152 17 194 10:31 11:20 11:20 11:30<br>150 11:31 11:41 11:23,233 11:41<br>153 01:31:41 11:32,333 11:11<br>153 11:51:41 11:41 11:41 11:31<br>154 17:51:01:51:41 11:41

 $423.7,7511$ 10<br>30 CALL CHAR (127, "0")<br>40 CALL CHAR (127, "000000000000000000000

40 DALL DANS (28) TERREFEREEFFERE'S

- 5030<br>7 IF #>99 THEN 11000<br>0 RETURN · CHAR OFFICERTATIONS

# EDITEUR GENERAL ASY APPLE

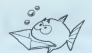

A validing space pair of the space of the space of the space of the space of the space of the space of the space of the space of the space of the space of the space of the space of the space of the space of the space of t

point of a strainer definition in the strainer of the strainer of a strainer of a strainer of a strainer of the strainer of the strainer of the strainer of the strainer of the strainer of the strainer of the strainer of t

Resume des commandes en taoant sur \* ou ;

RESUME DES COMMANDES

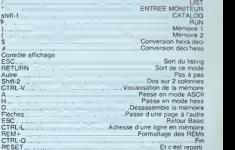

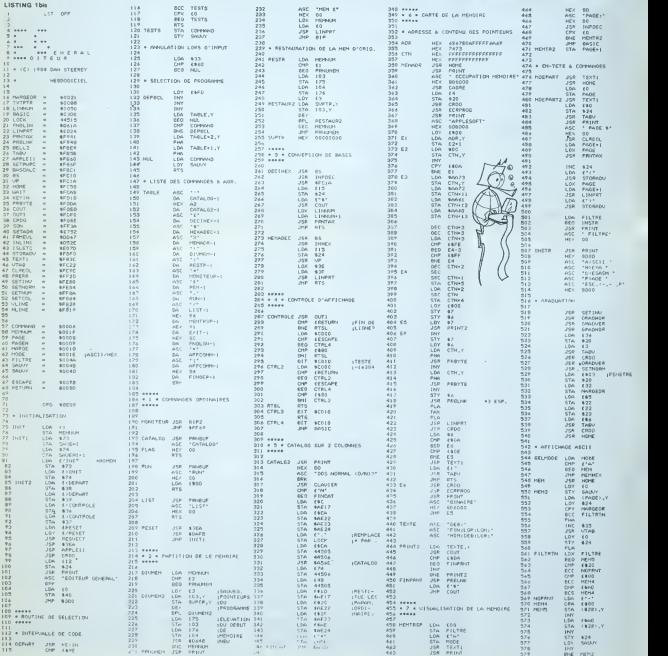

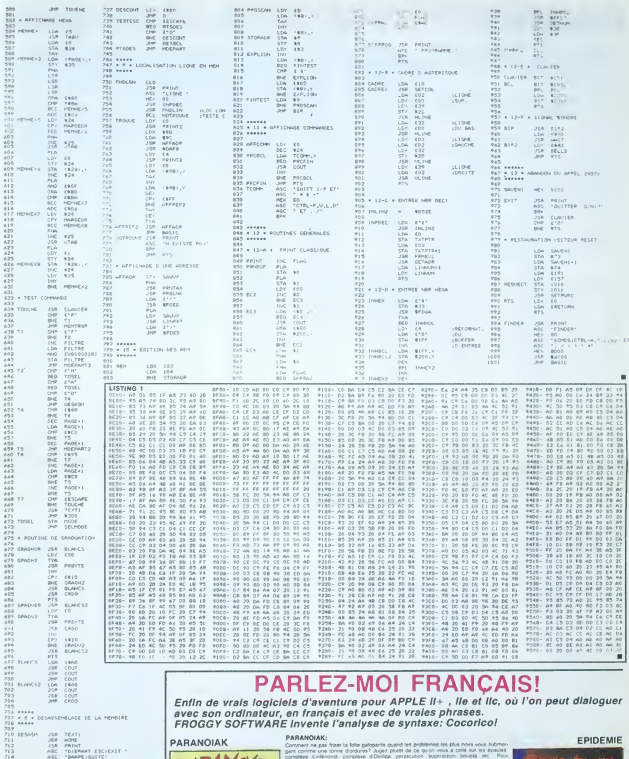

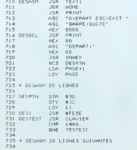

## EPIDEMIE Ca yous greto

The convex reserves one same severe week teaming and the content of the content of the content of the content of the content of the content of the content of the content of the content of the content of the content of the

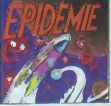

# **INVMAT**

Vos cours de Maths sont lointains et cette matrice vou paraît bien grande pour arriver à l'inverser de tété?<br>Rien de plus simple maintenant... Dès que vous aurez tané cet utilitaire

## Stéphane BRUNFT

Utilisation<br>Après un XEQ "INVAAT", la HP vous demande l'introduction du

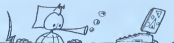

rang de ta matrice Ceci réalisé, vous po<br>MAT INIT : j (i et j vaneril de 1 à n),<br>Le programme requiert sur Their u (use) waves to it and<br>  $\mu$  populations in the coefficients, Igne par ligne, do is<br>
programme required it is the coefficients, Igne par ligne, O is<br>
in deteration whence, means of the coefficients of the state is c Le progr

matica untains functioned (Towerson start relation subset is the book also as possible to provide contract and also also defined<br>book also as possible contracts contributed in the start of the start<br>of the DVME pair des a

 $\left[\begin{array}{c} 100 \\ 010 \end{array}\right]$  de rang 3

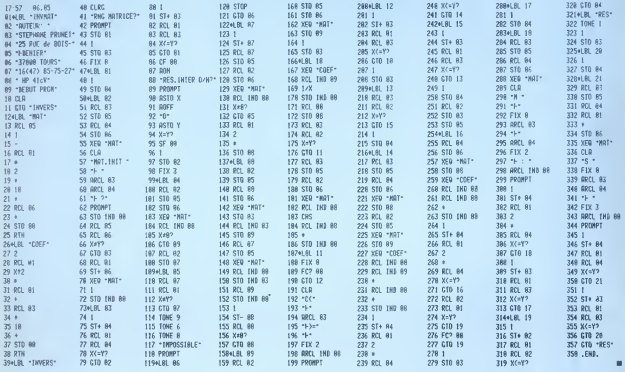

vi s

# **TRON**

Inspiré du film de Walt Disney du même nom, ce jeu thine habileté et stratégie.

ll se joue en 10 manches et le premier jouaur dont le<br>il se joue en 10 manches et le premier jouaur dont le<br>point heurte un obstacle, perd une menche.

## Jean SPRIET

Instructions Le joueur 1 se déplace avec 2, Q. E. 2. Et le joueur 2

- \*CANDIX X-82 TRON
- 2 'Par Jean Spriet 21 aven, dem scaolas<br>92500 Ruell
- scome mueri<br>"Copyright Hebdostoiel et l'auteur. **TOOCCCUTATION**
- 
- 2 CO-AB-BE-AG-BE-AG-BE-AE-BE-AE-BE-AG-AG-AB
- 
- 10 FORI=1T025 ILOCATES, 2:PRINTHIO#CO#, I+1
- 03::GEEPI.S<br>11 JEINKEY#-EHR#EISJINGHIZGLSENGXTI
- 
- 12 DIRK(621:CLS:LOCATE8,1:PRINTAL<br>14 LINE(45,S)-(24,S):LINE-(24,12):LINE-(
- 
- 
- 45,123 E.NE-(45,6)<br>18 PRINT:PRINT PAR JEAN SPRIET")<br>18 PDRI-110588/NEXTICLS/PRINT:Instructio
- ie rumi=indeenmixincisne(mi=)<br>= (O/N) ?"(:[≈48)<br>!3 8EEP|\S:[≈]−|ilfhammEN]=48
- 28 AS INCEYS IF AS TO THE HODSUP LIKE LEE IF
- 
- communications<br>
1986 The Middle Hotel Communications<br>
1986 The Middle Hotel Communications<br>
1986 The Middle Hotel Communications<br>
1986 The Middle Communications<br>
1986 The Middle Communications<br>
1986 The Middle
- 34 PRINT-2 -- MOTENT IPRINT-3 -- RAPIDE-1<br>38 AN-INCETA (IPAN-1-THEN36
- IFABSCASCON)-581>1THENIBELSEST-CS1-AS
- $C(0.11128)$
- 48 RESTORE

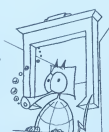

- 5 ! INITIALISATION 45 'IRITALISATION<br>
58 X(33)-1:X(41)-2:X(22)-3:X(82)-4<br>
55 X(8)-8:X(1)-5:X(2)-7:X(3)-8<br>
55 X(8)-8:X(1)-5:X(2)-7:X(3)-8<br>
56 X(4-8:X-8-X-8-X-1)-10:2
- 20 | 19 | 1919 | 1910 |<br>100 | 1000 | 1000 | 1000 | 1000 | 1000 | 1000 | 1000 | 1000 | 1000 | 1000 | 1000 | 1000 | 1000 | 1000 | 1000 |<br>110 | 1000 | 1000 | 1000 | 1000 | 1000 | 1000 | 1000 | 1000 | 1000 | 1000 | 1000 | 1000 **Carl Port Ford Property**
- 
- 
- 
- 8.128.188.198
- 128 01:0:E1:N:5010218<br>138 01:11:E1:N:5010218
- 148 E1-0101-N16010218<br>158 E1-f1101-N16010218<br>168 D2-01E2-N16010218 128 02:0702-416010218
- 
- 
- сан кампозитортохов<br>200 NEXTI<br>218 XI-XI+0| 00-X2(02:Y)+Y)+E1:Y2+Y2+E2 228 IFMOTPOINT(X1,Y1)ANDNOTPOINT(X2,T2)T
- ZOR (1988)<br>16,N188<br>223 FEIN NNOVE LATHENE
- 225 IFPOINT(X1, Y11THENF | -1<br>238 IFPOINT(X2, Y21THENF)F-
	- Jee FORINITO4:IFF--10RF--3THENPRESEICKL,

71)<br>1985 - IFFA-2007 -- JTHEMPRESET(X2, Y2)<br>1987 - RONOW, TE-REGENO, TE-<br>1988 - IFFA-2007 -- JTHEMPSET(X1, Y1)<br>115 - IFFA-2007 -- JTHEMPSET(X2, Y2)<br>120 - CLS I IFFA-- ITHONG, ITAL YN YN 1981<br>120 - CLS I IFFA-- ITHONG, ITAL TINIAIT PERO  $52 - 52 + 1$ 338 IFF--21HENPRINT" "IA2#;" PERD\*:S1=S 1+1<br>340 IFF+-3THENPRINT-SI+1152-52+1<br>338 GOSU82888:CLSIPRINT" --> SCORE <--**364 IFSI-IBTHENPRINTAIR:" "I"GAGNE"=PRIN** POR IFSIFINING<br>PLE MATCH\*:GOTO1500<br>300 GOSU020001GOTO40 -20 001029110,29110,29110,20120,2012211<br>-10,22,10,19,29<br>-20 001029110,29 488 IEX10RTHENNIVAIE-JL 410 [FRIV018]MERX1=1193F--1<br>420 [FRIV167HERX1=1193F--1 438 IFYD 31THENY1-31 IF -- 1 488 RESUNITOR

188 RESUM JAN<br>300 'INSTRUCTIONS ----------------<br>1000 CLS:PRINT" | # # TRON # # #" Tele PRINT Instructions: Ce Jea ne  $18881682$ cessite 2 Journes.")<br>1815 GOSUR2000

ė

1828 CLS=PRINTTChacun at diriga surl'acr

# **CANON X07**

- en laterant une tr en en lalesans und tracchi<br>1025 GDSU02000<br>1030 CLS:PRINTTEn utilisant les touch te suivantes (\*1005LB2000)<br>1848 CLS/PRINT\* 2 POINT LPRINTS 0 E LE JOURIN'<br>1858 PRINT" 2 - No 1, "JOSUB2898<br>1808 OLS:PRINT" 2 - No 1, "JOSUB2898<br>UPET no 2, "JOSUB2898<br>1828 OLS:PRINT"Le 1er "SDRRE(132) i" hwat TOUS PERDENT" (S1+  $ter$ <sup>-</sup> 1808 PRINTfun trait ou te bord serd  $-1111 - 71000000000$ 1898 CLS IRETURN RASNIE 1"|/GOTOISRO<br>1520 IFARS(S1-S2))4THENPRINT\*UICTOIRE HO NORMEL - T100101588<br>1538 PRINTYDE JUSTESSE ...\*<br>1588 PRINTYUN autre PATTIENRUNELSEIFMED<br>1598 PH-ENGEYE ITAN-TOTTHENRUNELSEIFMED W"THEN1598ELSEEND 1988 19315 POLITIMES 2000 LOCATE 11-3:PRINT: (Return) "; IBEEP28, 3<br>2010 11:100CT#+CHR#(13)THENRETURN 2020 LOCATE12, 3-FRINT\* 1100102000 2030 END21 --- $\cdot$ . r  $\frac{1}{\sqrt{2}}$ - (6
	-

# **DEUX SUPER-CONCOURS PERMANENTS**

## 10000 francs de prix au MEILLEUR LOGICIEL du MOIS et un VOYAGE EN CALIFORNIF au meilleur logiciel du TRIMESTRE.

Un concours de plus!<br>
Nen de bien original dans cette<br>
formule, pouritant neus est<br>
saypons de Taire quelque chose<br>
saypons de Taire quelque chose<br>
de différent : nous pranaisons<br>
un concours permanent lous<br>
les moss et l

otre programme n'est pas tout<br>: fait au point, un de nos spe-<br>:ialistes vous dira comment rer pour pouvoir nous le *<u>ADAPT & BOULDERLY</u>* 

nous envoyer vos programme<br>eccompagnes du bon de part<br>espation ensi que toutes les ex<br>plications nécessaires à l'util acations nécessaires

Elemente del vocal line.<br>
Signification de la companyation de la companyation de la companyation de la companyation de la companyation de la companyation de la companyation de la companyation de la companyation de la compa Tou disquette accompagne<br>un bon dir participation de

inde par la redaction de notre<br>imal constitue l'acte de can

didature<br>ART 3 La redaction d'HEBDO-<br>GRCIEL se rèseive le droit de<br>sélectioniner sur la base de la<br>qualité et de l'originalité les logi<br>ciels qui sont publies dans le

journal<br>ART 4 Ce sont les lecteurs q par leur vote, disterminent les

mediants logiciels mentions in<br>further structure for the ART 5 Le privation contained plane than<br>containing mentions appear in the plane target structure for the<br>structure for the structure of the ART 6 La princ allows po superstate un mots specialistics<br>
NRT 7 Le present reglement a<br>
de depose chez Maifre Jauna-<br>
the 1, rue des Halles 75007 Paris<br>
NRT 8 HEBDOGICIEL se men-

ve le droit d'interrompte a tou<br>moment le present concours en<br>en avisant les technies un mo

evant<br>ART 9 La participation au con-<br>cours entraine fecceptation par<br>les concurrents du present re-

**NEBDOGICIEL: 27, rue du Gal**<br>FOY - 75008 PARIS

Sera déclare gegnant le pro-<br>gremme qui aura obtenu le plus<br>fort pourcentage de vote par<br>rapport à la totalité des programmes reçus pour un même

ordinateur<br>Ainsi, pas de favoritisme p<br>les ordinateurs plus puissa<br>ou très diffuens.

**PC 1251** 

Pour lire un message, entrer 2, Vous entrez soit la date (sous la<br>form vue d'étessue) et al<sup>1</sup> y a un message pour cette date, le PC<br>vous la donne. Soit "99" pour que le PC afforte lous les messages<br>grait a en némoire.<br>Pou

ivisc instrucciones<br>| programme CALL & 7040 st CALL & 11E2 pour produce des<br>| programme CALL & 7040 st CALL & 11E0 pour maintenir un<br>en différents du Beep ordesire et CALL & 11E0 pour maintenir un<br>mmentaire à l'affichage p

commenter a removement premaris que la PC travate (it ob, mêmes pendant un entreprisemont).<br>Se les adresses du type CALL & 7040, CALL & 1152 ne dominant ness vote PC (mémoire mais vote PC (mémoire mais mémoire).<br>Nessante,

à

 $\begin{array}{rl} \text{N.0} & \text{N.1} & \text{M.1} & \text{M.1} & \text{M.2} & \text{M.3} \\ \text{N.1} & \text{m} & \text{N.2} & \text{M.3} \\ \text{N.2} & \text{N.3} & \text{N.4} & \text{M.4} & \text{M.5} \\ \text{N.3} & \text{N.4} & \text{N.5} & \text{M.5} & \text{M.5} \\ \text{N.5} & \text{N.6} & \text{N.6} & \text{N.6} & \text{M.6} \\ \text{N.6} & \text{N.6}$ 

**CONTLUCIT TE** 

| FLUTH#K@3\*TLUKI|| TI<br>| RETURK<br>| FMATH#K@3\*TMARIC TI<br>|RETURK<br>| THETH#K@3\*TMEACREDI<br>| Ti | RETORN

3471

w. 3491\*JE"H#(@)="JEU21 "1 1991 - 1991 - 1992 - 1992 - 1993 - 1993 - 1993 - 1994 - 1994 - 1994 - 1994 - 1994 - 1994 - 1994 - 1994 - 1994 - 1994 - 1994 - 1994 - 1994 - 1994 - 1994 - 1994 - 1994 - 1994 - 1994 - 1994 - 1994 - 1994 - 1994 - 1994 - 1994

et Tully

accistere<br>#1120

lout vider,<br>Pour sauvegarder votre agenda sur bande, tapez 4 et suive<br>Instructions données par le PC<br>Pour lire un hchuerions<br>suivez les instructions.

## **BON DE PARTICIPATION**

Prenom<br>Age<br>Maresse<br>Nom du programme<br>Nom du materiel utilisé<br>Nom du materiel utilisé Professio

déciare être l'autéur de ce programme qui n'est niune imitation ni une<br>copie d'un programme existant. Ce programme regie ma proprééé et<br>j'autonse HEBDOSICIEL à le publier La rémunérabon pour les pages<br>publiées sera de 1500

(signature des parents pour les mineurs)

Le programme don être expédie sur support magnetique (cassette ou<br>disquette) accompagné d'un descriptif détaillé du matène utilisé<br>d'une notice d'utilisabon du programme Les supports des program<br>mes publies sont conservés,

RECOMMANDATIONS AUX LEC-<br>TEURS QUI SOUHAITENT FAIRE<br>PUBLIER UN PROGRAMME

## @ Envoyez vos supports, mode d'emploi, listings et bon de parti-<br>cipation dans une même envelocos

loppe.<br>Vous pouvez nous envoyer plu-<br>sieurs proglammis sur un méme<br>support en l'indiquant sur voire<br>Bon de Parlicipation

Bon de Parloquiano<br>
o N'oschez pas et ceci est frès<br>
engortent, d'income sur vos sur<br>
ports votre nom, le nom du pro-<br>
ports votre nom, le nom du pro-<br>
parme e la matériel utilisé.<br>
Notez dans les matériel utilisé.<br>
de vot

SELECH ACCHES HOTELES -<br>91:REM POUR PC 1251<br>GALDIA PACCOLARANCEOR 9<br>
9 1057 1022 11 (HAV) 79<br>
9 202 1 (AMA) 79<br>
202 1 (AMA) 128<br>
1110622 103 1914 7501<br>
52..211 PRINT 7102<br>
0 20..211 PRINT 7102<br>
0 455151159547 510 X7<br>
455151159547 510 X7

י4.<br>111:PR107 "SaISIE FIC4IE<br>11:PRI07 PRI07 PF1+

**AGENDA** 

Voici un programme pratique qui permet de mémoriser voici un programme prauque q

Bien entends, on peut augmente la nombre d'HANTRAINE<br>
1990 : Constantin de la comparation de la metallación de la metallación<br>
1990 : Constantin de la metallación de la metallación<br>
1890 : Constantin de la metallación de l

souris forms suivaints and there is a premières lettres du pour, XV is<br>ABXYZT message, AB étant les 2 premières lettres du pour, XV is<br>Crest d'allegue et 271 le numéro du proie Par exemple. VE1805<br>Crest d'allegue du pour

destine Nous pourrons and re-<br>perer fabiernant les Islings, une<br>fois sortis de l'imprimante

ses sonts de impirmante<br>
e Dopiquez pluseuses fors sur la<br>
cassette et a des nivelaux d'enre-<br>
gistement différents voire pro-<br>
gramme Mous auroris plus de<br>
chance d'amera le changer siles<br>
crégnelophones ne voit pas lout<br> · In companies<br>
P En ce qui concerne las bons de<br>
participation, mettez votre adres-

se complete et votre numero de<br>telephone (si vous en avez un)

@ Pour tout envoiled que "pebter<br>annonces", "abonnement" et<br>"programmes" specifiez sur vos<br>enveloppes l'objet de votre cour-

Christophe CHANTRAINE

17005003300 3901 19707 718<br>
TE (91 25 000 TOUT) 7<br>
(601 25 06/1799<br>
TRANGE 200<br>
1980702 240 TOLES<br>
1980702 300<br>
198070000 300<br>
198070000 300<br>
198070000 300<br>
198070000 300<br>
198070001 300<br>
19807071 10 70 100 12

2010/03/03/03/03/04 00:00 00:00 00:00 00:00 00:00 00:00 00:00 00:00 00:00 00:00 00:00 00:00 00:00 00:00 00:00 00:00 00:00 00:00 00:00 00:00 00:00 00:00 00:00 00:00 00:00 00:00 00:00 00:00 00:00 00:00 00:00 00:00 00:00 00:0

16(1):6): 039U8<br>LEFTs (86-2): 019U8<br>|Mas PAINT "POUR LE<br>"IN#(0): MIB# (86-3<br>|2):" "! 010HTS (85-2

® Explquez les particulantés de<br>votre ordinateur et le moyen<br>d'adapter votre programme à<br>d'autres ordinateurs

O oversioner symbolism of the pro-<br>grammes symbolism signs now the<br>cavoris, evidents que nous exercions,<br>his jeux spirants : BIORYTHMES,<br>MASTERMIND. PENDU, TOUR DE<br>HANNOI, CALENDRER, BATAILLE<br>HANNI F NWALE POKER, MCKPOT

LA RÉGLE A CALCUL RÉ-<br>COMPENSE LES MÉRLEURS<br>LOGICIELS EN OFFRANT A<br>DANS LEUR CATEGORIERS<br>DANS LEUR CATEGORIE UN<br>SON RAYON LIBRES (POLITIQUES)<br>TEURS : BORDAGE DUNDO,<br>EVROLLES, MASSON, RA-<br>FROLLES, MASSON, RA-<br>TRAN, PSI, SNI

SQUIRELLE RÉCOMPENSE LE<br>MEILLEUR LOGICIEL DU MOIS<br>PAR 2 CASSETTES A CNOISIR<br>DANS SA LOGITHÉQUE.

Les éditions du CAGIRE offrent<br>au melleur logiciel du mois sur<br>HP 41, leur livre "autour de la bou-<br>cle" de Janick TAILLANDIER.

165102187 AUSCO)<br>
STORIESE 1: 02187 "FING"<br>
2011/02 THI TO 3: 031.6<br>
1122: NORT THI TO 3: 031.6<br>
1122: NORT THI DETAIN<br>
404:FR187 "APPLYSE SUR U<br>
5: 000.0521: 001.00<br>
5: 000.0521: 001.00

NE TOUCHE": PRINT "F<br>COL ENTERN ALLIER<br>"1 CALL ENSER 1 IF SE="<br>401954= IMOSTR 1 IF SE="<br>4021PRINT " "1 PRINT "LE<br>GRES DIRV" REGEAL ALLEE<br>GRES DIRV" REGEAL ALLEE<br>1 PRINT TERRIN ACCOR

ä.

 $\overline{100}$ 

 $1181823$ 

## RECOMMANDATIONS **PARTICULIERES** AUX POSSESSEURS DE TRS 80<br>Indiger avec précision le mo-<br>déle d'ordination auquel le pro-<br>gramme est deshné. Si le pro-<br>gramme est enregant sur<br>classifies : obligators-<br>ment la vitesse de 500 bands,<br>ment la vitesse de 500 bands, ment la vièsse de 500 bands<br>même sur un modèle III.<br>Dans tous les cas où le pro<br>gramme est unregisté sur cas<br>sele de final avoir utilisé in vi<br>sese de 500 bands et non, en<br>procure, la vièsse de 1500<br>bands du modèle III

gagnants des livres avons oms de feire figurer dans la liete des<br>programme BOWLING sur FX 702 P.<br>programme BOWLING sur FX 702 P.

## ET ENCORE DES GAGNANTS!

## $M^{\odot}$  $\mathbb{M}$ ٠. =  $\epsilon$ Liste des 20 gagnants

## de la calculatrice Hebdogiciel

- 
- 
- 
- 
- 
- 
- 
- 
- 
- 
- 
- 
- 

## Liste des 20 gagnants

- 
- 
- 
- 
- 
- 
- 
- 
- 
- $\begin{array}{l} \text{d} \mathbf{u} = \text{log} \left( \text{e} \right) \text{d} \mathbf{c} \\ \text{d} \mathbf{u} = \text{log} \left( \text{e} \right) \text{d} \mathbf{c} \\ \text{a} \mathbf{v} = \text{log} \left( \text{e} \right) \text{d} \mathbf{c} \\ \text{a} \mathbf{v} = \text{log} \left( \text{e} \right) \text{d} \left( \text{e} \right) \text{d} \left( \text{e} \right) \\ \text{b} \mathbf{v} = \text{log} \left( \text{e} \right) \text{d$ 
	-
	-
	-
	-
- 
- 
- MORUZZI Yven<br>53122 CEYRAT<br>+ TBI Laurent<br>: 94220 CHARENTON \* BERTIE Yames<br>
2005 0 ESSAN MARINE YAMES<br>
2005 0 ESSAN SEVIGNE<br>
2006 AT DE YAMES<br>
2006 AT DE YAMES<br>
2006 AT DE YAMES<br>
2006 AT DE YAMES<br>
2006 CAD CALONE RECOUNT<br>
2007 CALONE RECOUNT<br>
21220 EEALINE GAD CALONE<br>
21220 EEALINE
- 
- 
- 
- 
- -
	-
- 
- 
- du logiciel de leur choix.
	- -
- **SEIDLER**<br>
SEIDLER<br>
SEIDLER<br>
SEIDLER<br>
SEIDLER<br>
SEIDLER<br>
SEIDLER<br>
SEIDLER<br>
SEIDLER<br>
SEIDLER<br>
SEIDLER<br>
SEIDLER<br>
SEIDLER<br>
SEIDLER<br>
SEIDLER<br>
SEIDLER<br>
SEIDLER<br>
SEIDLER<br>
SEIDLER<br>
SEIDLER<br>
SEIDLER<br>
SEIDLER<br>
SEIDLER<br>
SEIDLER<br>
SEID
	-
	-
	-
	-
	-
	-
	-
	-
	-
	-
	- 02810001 0001<br>COUNCIL Laurent<br>COUNCIL Laurent<br>COUNCIL COUNCIL COUNCIL<br>TAYSE SHANNER<br>TAYSE SHANNER<br>ASSO SEVERAL<br>ASSO SHANNER<br>MATEL LANGURE PRODUCT<br>NATURE LANGURE<br>COUNCIL LANGURE<br>COUNCIL LANGURE<br>COUNCIL LANGURE<br>COUNCIL COU

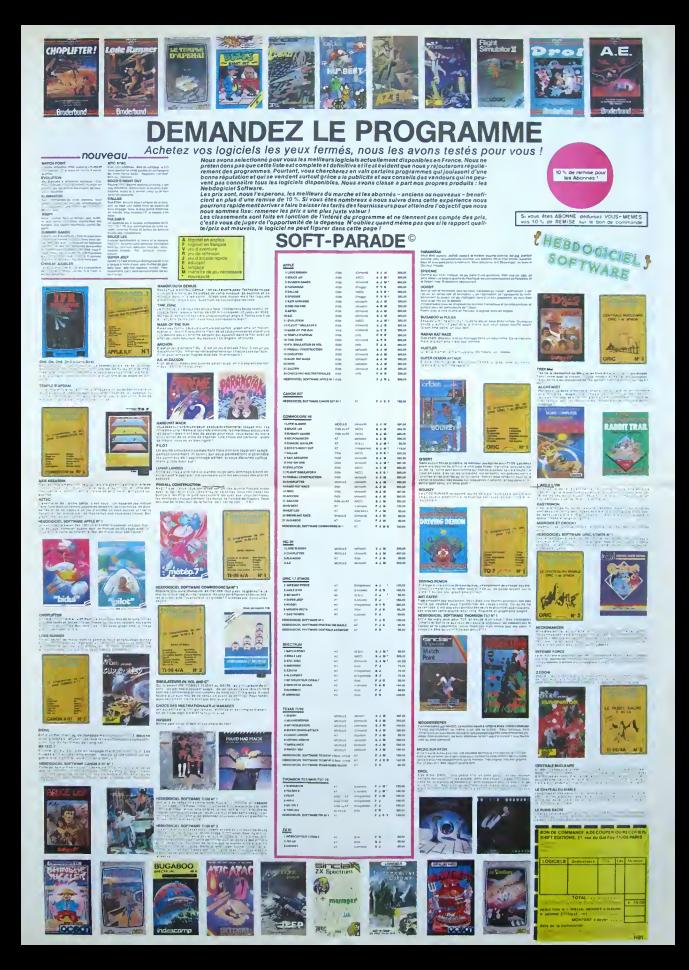

# **ASTERIX**

ASTERIX le geulois a fait un pari avec César. Il doit<br>visiter 8 villes et en ramener une de leurs spécialités<br>culineres Mais bien sûr, César fait tout pour l'empécher de gogner son pari

## Frédéric LOUCHET

2<br>, 2, 154, 94, 22, 2, 106, 62, 12, 25, 8<br>?, 2, – 17, 26, 87, 2, 15, 15, 87, 5, 17

17, 10, 87, 2, -17, 28, 87, 2, 16, 15, 87, 8, 37<br>159, 1, -1, -1, 0, 0<br>0. 106, 12, 108, 159, 7, 2, 154, 9, 8, 7, 154, 9<br>0. 106, 12, 8, 20, 154, 17, 8, 7, 165, 7, 15, 9

.5<br>CATA 11, 2, 109, 3, 9, 22, 154, 10, 10, 24, 15<br>.11, 24, 154, 0, 17, 22, 154, 10, 10, 24, 15

, 154, 15<br>BATA 15, 7, 154, 14, 14, 7, 100, 25, 15, 2, 10<br>, 16, 2, 100, 25, 17, 2, 100, 25, 18, 2, 100, 25<br>2, 100, 25 1, 2, 108, 20. 2, 154, 126, 10, 11, 87, 1, -7, 19, 2<br>| 0810. 20. 2, 154, 126, 10, 11, 87, 1, 87, 1, -7, 19, 2<br>|, -12, 25, 87, | - 18, 31, 87, 2, 6, 18, 28, 1-1<br>| 0810. 2, 25, 107, 6, 11, 154, 21, 7, 9, 154, 23, 8, 9

4, 23<br>. bh7n -9, 0, 108, 0, 9, 9, 154, 23, 10, 9, 154,<br>|1, 9, 154, 23, 12, 9, 100, 23, 13, 9, 100, 23, 2

 $\begin{smallmatrix} 2.07 & 2.7 & 10 \\ 2.07 & 2.7 & 10 \\ 2.18 & 1.8 & 2.7 & 2.7 \\ 2.19 & 1.8 & 2.7 & 2.7 \\ 2.19 & 1.8 & 2.7 & 2.7 \\ 2.19 & 1.8 & 2.7 & 2.7 \\ 2.19 & 1.8 & 2.7 & 2.7 \\ 2.19 & 1.8 & 2.7 & 2.7 \\ 2.19 & 1.8 & 2.7 & 2.7 \\ 2.10 & 2.7 & 2.7 & 2.7 \\ 2.11 & 2.7 & 2.7 &$ 

 $\begin{array}{l} 25 & 1078 & -18 \,, 28 \,, 87 \,, 7 \,, 7 \,, 18 \,, 31 \,, 29 \,, 1, -1 \,, -1 \,, 0 \,, \\ 24 & 1078 & 1, 2 \,, 1 \,, 69 \,, 127 \,, 6, 9 \,, 100 \,, 25 \,, 7 \,, 9 \,, 100 \,, \\ 25 & 1078 & 11 \,, 1 \,, 25 \,, 25 \,, 1 \,, 9 \,, 1 \,, 1 \,, 13 \,, 15 \,, 10 \,, 15 \,, 15 \,, 15 \,, 19 \,, 19 \$ 

 $\pi_1$  / 1 0 - 1 0 0 - 1 0 0 - 1 0 - 1 0 0 - 1 0 0 - 1 0 0 - 1 0 0 - 1 0 0 - 1 0 0 - 1 0 0 - 1 0 0 - 1 0 0 - 1<br>2 - 2010 - 7 - 20 - 2 - 1 0 0 - 1 0 - 1 0 - 20 - 1 0 - 2 - 1 3 - 27 - 1<br>12 - 24 - 254 - 10 0 - 2 - 15 - 26 - 1

, 24, 259 (b. 10)<br>10 (b. 18, 24, 154, 8, 19, 24, 154, 8, 20, 22, 1<br>8, 17, 18, 24, 354, 4, 15, 10, 87, 5, -18, 16, 87, 3<br>8, 1878 - 6, 31, 87, 2, 17, 14, 87, 1, 20, 18, 61,

)<br>2,108,319,16,2,154,255,14,2,1<br>109,17,13,17,67,5,12,25,07,4,

180, 1. 4, 32, 111, 1<br>141 8078 - J. Do, 110, 1. 6, 31, 111, 1. 8, 29, 110,<br>1. 8, 30, 111, 1. 8, 31, 110, 1. 6, 32, 111, 1. 9, 29, 110,<br>142 803308, 138

Mode d'emplor Utiliser la manette 1 ALPHA LOCK doit être relevé<br>et THR sect à tracer les menturs.

S DALL EUDAR<br>6 CALL SCROENE29<br>7 DOSUE 142 0838 142<br>|ALL 09L08||0.7.2!<br>|ALL 09L08||7.16.2!<br>|CALL ||9L08||7.16.2!<br>|CALL ||9L08||7.16<br>|CALL 09L08||80||81.2.2!<br>|CALL 09L08||80||12.2! (B) 197<br>|7 | TAB(1811-TLE) 0806.015<br>|7 | TAB(1811-TL:1984-FeL)<br>|7 | TAB(1811-TL:1984<br>|7 | TT<br>|7 | CY(0,11,200)<br>|7 | TETV |20 eio THEN 20<br>DLEAR<br>FITTITE FOUDIE ALPHA LOCK 001T )<br>PRINT "CTRE LEVEE CAR IL FAUT "II<br>PRINT "APPLINER LA MANETE I "'III.<br>ENRIT "APPLINER GIO TUTER POUR "APPLI".  $\begin{smallmatrix} &\text{10}^6\text{ }&\text{10}^6\text{ }&\text{10}^6\text{ }&\text{10}^6\text{ }&\text{10}^6\text{ }&\text{10}^6\text{ }&\text{10}^6\text{ }&\text{11}^6\text{ }&\text{11}^6\text{ }&\text{11}^6\text{ }&\text{11}^6\text{ }&\text{11}^6\text{ }&\text{11}^6\text{ }&\text{11}^6\text{ }&\text{11}^6\text{ }&\text{11}^6\text{ }&\text{11$  $\begin{array}{ll} \texttt{ConvR}(11),&\texttt{P}(\texttt{TPQ}|\texttt{STQ})\\ \texttt{ConvR}(12),&\texttt{Y}(\texttt{TPQ}|\texttt{STQ})\\ \texttt{SWR}(123),&\texttt{Y}(\texttt{SPQ})\\ \texttt{DWR}(23),&\texttt{Y}(\texttt{SPQ})\\ \texttt{DWR}(33),&\texttt{Y}(\texttt{SPQ}|\texttt{STQ})\\ \texttt{DWR}(33),&\texttt{Y}(\texttt{SPQ}|\texttt{STQ})\\ \texttt{DWR}(33),&\texttt{Y}(\texttt{SPQ}|\texttt{STQ})\\ \text$ 1-2<br>G. C. E. E. E. E.<br>140 (500), Head , E.C.C., P. 276<br>Head : O. Thomas , E.C.C., P. 276<br>1600 (5), The Care , P. 260<br>C. H. Children (600), Head, E.E.C., P. 271<br>15 (5), P. 2004 (61-000), Head, E.E.E., P. 271<br>15 (5), P. 2004 00TO SH<br>CALL HOMARTI, 1,153, 32)<br>CALL VCHARTI, 1,155, 11<br>CALL VCHARTI, 1,155, 11<br>CALL HOMARTI, 32, 155, 24)<br>CALL HOMARTI, 3, 01, 132) HOHAT (V<sub>n</sub> 0-1, 32) 6/4<br>HOMR (V<sub>a</sub>0, 92)<br>Joyge (L<sub>a</sub>P<sub>a</sub>H)<br>(KYCL, 21, YT)<br>(Di THEN 212) 0+0+1<br>04LL 6DHARTV-HY4.0.2)<br>1P 2+32 THEN 75<br>04LL HENNPTV.0-1,321<br>1P 0-32 THEN 245<br>FOR THE TO 7 1-1 10 7<br>HOMATY-H74, 8, 156<br>SOUNG (-20, -5, 5)<br>HOMAS (V-H74, 0, 52)  $rac{1}{44}$  (  $108$ ASY-02-1<br>17.467 - 2001 127<br>1876: 2017 - 2011 127<br>1876: 2017 - 2011 127<br>PRINT - 111-5503 ANDER ANDERS - 1954<br>PRINT - 5005 ANDE CUPEOS SPECIALITES -<br>PRINT - 5005 ANDE CUPEOS SPECIALITES -,<br>100 PAINT "VOUR PERGEZ VOTER PART,CAR"!!<br>131 PAINT "VOUR N'AVEZ PAR DU TSUTER"!!"<br>132 PAINT !!!!"YOU D'A VOUR PRIDUER "!!<br>103 PAPUT "EMTREZ D'A "?PRA

.<br>Sulle de le page 4

## THE GAMBLER

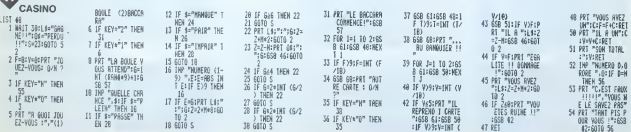

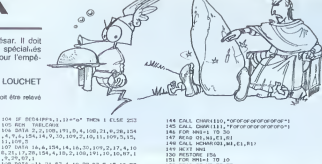

# 144 CALL CHRISTIN, "order-producter-product (1945)<br>145 CALL CHRISTIN, "reference or or corresponding (1947)<br>147 RGS 01, 1941, CL, 1941<br>149 CALL ISBN (03, 1941, CL, 1941)<br>149 CALL ISBN (03, 1941, CL, 1941)<br>150 PKA (03, 195 154 | NEXT | PRI<br>155 | GOTO | 172<br>| 166 | GOTO | 172, 196, 6, 6, 5, 196, 6, 4, 7, 106, 2, 7<br>| 10.106. 2, 4, 13, 110, 6, 4, 14, 111, 6, 3, 17, 108  $\frac{1}{2}$ 0 RDS DUTINITION DES CANACIERES : JESP 10796, 121 | NAMA-A-1<br>| 1001602010<br>| 4 | 10110 | 123 | 00000103033505055, 124 | 2307FF<br>| FEOCOFF, 125, FORFPEREFERENT | 126, 70FF<br>| 11 | FEOCOFFE 7<br>DATA 15, 9, 96, 15, 10, 97, 16, 4, 98, 16, 57, 1<br>16, 6, 114, 16, 7, 115, 16, 8, 116, 16, 9, 99, 16  $\begin{array}{ll} \left( \begin{array}{ll} \alpha_1^2 \, \alpha_2^2 \, \alpha_3^2 \, \alpha_4 \, \alpha_5 \, \alpha_6 \, \alpha_7 \, \alpha_8 \, \alpha_7 \, \alpha_8 \, \alpha_9 \, \alpha_9 \, \alpha_9 \, \alpha_9 \, \alpha_9 \, \alpha_9 \, \alpha_9 \, \alpha_9 \, \alpha_9 \, \alpha_9 \, \alpha_9 \, \alpha_9 \, \alpha_9 \, \alpha_9 \, \alpha_9 \, \alpha_9 \, \alpha_9 \, \alpha_9 \, \alpha_9 \, \alpha_9 \, \alpha_9 \, \alpha_9 \, \alpha_9 \$

TI-99 4/A **BASIC<br>SIMPLE** 

200 DALL SOUND1250, 196, 3, 207 DALL SOUND1250, 196, 3, 207 DALL SOUND1250, 196, 3, 207 000 DALL SOUND 100, 105, 21<br>207 DALL SOUND1550, 165, 3, 207 DALL SOUND150, 165, 21<br>210 DALL SOUND150, 165, 22<br>212 BEN LANDERENT ROBER  $\begin{tabular}{|c|c|c|c|c|c|} \hline $211$ & $10^{\circ}$ and $10^{\circ}$ & $10^{\circ}$ and $1^{\circ}$ \\ \hline $211$ & $10^{\circ}$ and $10^{\circ}$ & $10^{\circ}$ and $10^{\circ}$ & $10^{\circ}$ and $10^{\circ}$ \\ \hline $212$ & $21^{\circ}$ and $10^{\circ}$ & $10^{\circ}$ and $10^{\circ}$ & $10^{\circ}$ \\ \hline $213$ & $210^{\circ}$ and $10^{\circ}$ and $10^{\circ}$ and $10^{\circ}$ & $10^{\circ}$ \\ \hline $$ 275 MAL HOWRIV, FUIL, 322<br>278 MAL HOWRIV, FUIL, 322<br>278 MAL BRANN180, -5, 01<br>278 MAL BRANN180, -5, 01<br>240 MAL HOWRIV, FUIL, 1571<br>242 MAL HOWRIV, FUIL, 157<br>242 MAL HOWRIV, FUIL 243 CALL HomentV,rumi, ...<br>244 GOTO 01<br>245 NEM – REUSSI UN TAILCA 245 52-52-1500<br>246 52: 1000 101 101 102 - 10<br>246 52: 1000 101 101 101 - 101 101 101<br>246 52: 101 102 102 103 104<br>25: 101 0 57<br>25: 101 0 57<br>22: 101 0 57<br>25: 101 0 57<br>25: 101 0 57<br>25: 101 0 57<br>25: 101 0 57<br>25: 101 0 57 7 CALL CLEAR<br>05 DAULT-11<br>05 DAULT-11<br>05 DAULT-11<br>0 FM = 127 D<br>10 FM = 127 D<br>10 CALL ECUNDITIO, 2004 LO+11<br>7 CALL ECUNDITIO, 2004 LO+11<br>7 CALL ECUNDITIO, 2004 LO+11 . . . . . . . . 93 MEAT |<br>94 CALL SERVENCE)<br>95 FRINT "VOLG AVEZ UN BOORE SE "ISC)|<br>96 FRINT "VOLG AVEZ CU "LOL" SERVEALITE 2 - 2<br>200 1F 0KB 1HCN 200 8LDE 200<br>200 1F 0KB 1HCN 292<br>200 FRINT "WORD N AVEZ FOR DU TEUZER<br>210 FRINT "WORD FERDEZ BONC WOTAE FARS<br>210 FRINT "WORD FERDEZ BONC WOTAE FARS |<br>292 0939 294<br>292 09342 ~VOUS AVEZ EU TOUTES LEG<br>PCCIALITES ~II<br>293 PRIMT ~VOUS GAGAEZ DONC VOTRE P 

Suite page 13

# **LES ENVAHISSEURS** HECTOR HR

Alors là, ca commance à aller vraiment mell Les aux pes sa sont mis dans la tête d'attaquer la Terret Fi croyez-mol, même avec un seul oeil, ils savent viser. rours ennuarquaz-vous a bord de votre mector, liberez<br>la pression, appuyez sur RUN et venez à la rescousse de la fédération galactique!<br>Mode d'emploi inclus dans le programme

Régis CARLIER

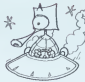

 $(0, 18, 10, 0)$ 

901 κατάρι (1676) μ. 61, 19, Ο. 11 = 130 την καλύτσσον τρικαί 1200<br>1906 - Μαντεί Ι. (1970 ο 14 π.)<br>1906 - Φαντεί Ι. (1970 ο 14 π.)<br>1916 - Παγκοία Ι. (6, γ.) | Πάστρα τα Ιδι, Υ-11 = 13 παρτεί 1905 και<br>1933 - Η Πάστρα τη Εξ

)<br>- | FPRJR=01/weepieti, 100,279,115,0<br>- | FPR#=1thereleti, 100,779,140,9<br>- fw:A2=021aTstap=1ifor51+01L00stap0

 $\begin{array}{l} 1213 \quad \text{with} \quad \alpha_1, \alpha_1, 1, \alpha_2, 1 \\ 1233 \quad \text{with} \quad \alpha_1, \alpha_2, 2, 223, 220, 1141448^{\frac{1}{2}}, 224, 223, 232, 2316, 01 \mu 1 \text{ at } 10 \\ 1233 \quad \text{with} \quad \alpha_1, \alpha_2, 223, 223, 223, 2314, 2414, 252, 232, 2314, 25 \\ 1233 \quad \text{with} \quad \alpha_$ 

4,1<br>1869 | FECHEL-RECENANTO-ROMEINANA "VOIR ANET AATT<br>0 LE AECORT-140,49,21 FLANS, DESANNES, SignLaTOTO

900 (483-7)<br>950 return

y<br>990 novit.<br>990 return

990<br>1000 sauceda, 60%<br>1010 sauceda, 60%<br>1013 sauceda, 60%<br>1013 sauceda, 60%<br>1017 sauceda, 60%<br>1011 saliar 9, 1, 4, 3<br>1011 saliar 9, 1, 4, 3

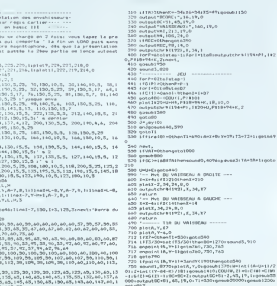

29 dataB0,<br>-60,07,60,0 1,495, 50, 100, 50, 100, 50, 100, 40, 100, 40, 100, 40, 100<br>1,55, 97, 59, 109, 59, 109, 59, 107, 40, 107, 59, 110, 59, 1<br>1,7, 50, 107, 70, 108, 70, 108, 70, 109, 109, 109, 110,

 $\begin{split} &\langle v, \hat{w} \rangle, \hat{w} \in \{0, 0\}, \\ &\langle v, \hat{w} \rangle, \hat{w} \in \{0, 0\}, \\ &\langle v, \hat{w} \rangle, \hat{w} \in \{0, 0\}, \\ &\langle v, \hat{w} \rangle, \hat{w} \in \{0, 0\}, \\ &\langle v, \hat{w} \rangle, \hat{w} \in \{0, 0\}, \\ &\langle v, \hat{w} \rangle, \hat{w} \in \{0, 0\}, \\ &\langle v, \hat{w} \rangle, \hat{w} \in \{0, 0\}, \\ &\langle v, \hat{w} \rangle$ 

:<br>| flagen]\_DOuflage3\_DD<br>! mind fragmenter ms\_after\_sim\_rm\_r

 $\begin{split} &\mathcal{L}^{\text{1}}\otimes \mathcal{L}^{\text{2}}\otimes \mathcal{L}^{\text{3}}\otimes \mathcal{L}^{\text{4}}\otimes \mathcal{L}^{\text{5}}\otimes \mathcal{L}^{\text{5}}\otimes \mathcal{L}^{\text{6}}\otimes \mathcal{L}^{\text{6}}\otimes \mathcal{L}^{\text{6}}\otimes \mathcal{L}^{\text{6}}\otimes \mathcal{L}^{\text{6}}\otimes \mathcal{L}^{\text{6}}\otimes \mathcal{L}^{\text{6}}\otimes \mathcal{L}^{\text{6}}\otimes \mathcal{$ 132<br>141415, 240, 31, 240, 42, 124, 42, 124, 45, 252, 59, 254, 44<br>141, 1211, 1211, 31, 240, 63, 252, 62, 134, 42, 124, 63, 252, 184, 124<br>, 42, 124<br>, 441, 176, 100, 78, 100, 43, 222, 42, 124, 42, 124, 43, 277, 23 detal9,100,20,100,63<br>|24,24<br>| for1=000001a00143<br>| readVrame||V readVrpanus...<br>1941<br>1972–20505, 156 rpahu2

01/00<br>| 01/15, 25, 270, 25, 1<br>| 01/15, 05:00<br>| 01/15/16/17, 00, 15, 15, 1<br>| 01/15/16/11, 00, 7, 7, 7, 0

## Suite de le page 12 THE GAMBLER

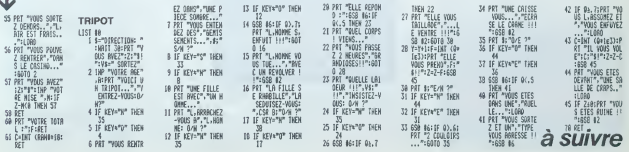

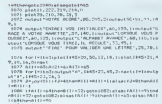

Childrenii († 1910)<br>1986 - Brittenii († 1952)<br>1983 - Brittenii († 1952), dynastic matematicista († 1931)<br>1983 - Japanes J -OtherCCCI+9111+1+1+1+1+1+11+mm=tput<br>contribute terms for the contribution

 $\begin{array}{l} \textbf{1212} \begin{smallmatrix} 1 & 0 & 0 & 0 & 0 & 0 & 0 & 0 & 0 & 0 & 0 & 0 \\ 0 & 0 & 0 & 0 & 0 & 0 & 0 & 0 & 0 & 0 \\ 0 & 0 & 0 & 0 & 0 & 0 & 0 & 0 & 0 & 0 \\ 0 & 0 & 0 & 0 & 0 & 0 & 0 & 0 & 0 & 0 \\ 0 & 0 & 0 & 0 & 0 & 0 & 0 & 0 & 0 & 0 \\ 0 & 0 & 0 & 0 & 0 & 0 & 0 & 0 & 0 & 0 \\ 0 & 0 & 0 & 0 &$ 

0-8,27,2xKl-K2-3render/LEG19,19,20;04/patch=311941,<br>1900 11P:[Ebergladder],22,18,18,16,0en/patch=2(196),w<br>122,2xKl-K2render

21870年12月10日 - 10月10日 - 12月11日 - 12月11日 - 12月11日 - 12月11日 - 12月11日 - 12月11日 - 12月11日 - 12月11日 - 12月<br>- 14月11日 - 12月11日 - 12月12日 - 12月12日 - 12月12日 - 12月12日 - 12月12日 - 12月12日 - 12月12日 - 12月12日 - 12月12日 - 12月12日 - 12月12日 - 1 

1793 | 1874 | 1880 | 1893 | 1893 | 1894 | 1895 | 1895 | 1895 | 1895 | 1895 | 1895 | 1895 | 1895 | 1895 | 1895 |<br>1805 | 1814 | 1895 | 1896 | 1896 | 1895 | 1896 | 1896 | 1896 | 1896 | 1896 | 1896 | 1897 | 1895 | 1895 | 1895

||4|<br>|1710 371-425419<br>|1720 58445480<br>|1750 17600/15,350 =25949454101<br>|1780 17600/15,350 =25949454101

1770 X0-35: In-X0110-51:<br>1780 1407--11/wrgobal94<br>1791 14F-18/hangobal95<br>1800 14F-18/hangobal95

 $\begin{tabular}{|c|c|c|c|c|c|c|} \hline \multicolumn{3}{|c|}{\multicolumn{3}{|c|}{\multicolumn{3}{|c|}{\multicolumn{3}{|c|}{\multicolumn{3}{|c|}{\multicolumn{3}{|c|}{\multicolumn{3}{|c|}{\multicolumn{3}{|c|}{\multicolumn{3}{|c|}{\multicolumn{3}{|c|}{\multicolumn{3}{|c|}{\multicolumn{3}{|c|}{\multicolumn{3}{|c|}{\multicolumn{3}{|c|}{\multicolumn{3}{|c|}{\multicolumn{3}{|c|}{\multicolumn{3}{|c|}{\multicolumn{3}{|$ 

1750 XA-18-1<br>1760 gote1760<br>1755 volt 11-18-18-1

ndo fisso)<br>1093 panski<br>1300 car

1910 (09-01201)<br>1920 (09-01225)

2138 P-1<br>2160 3-<sub>1</sub>0y100<br>2165 1fJ=0thear-20<br>2170 1fJ=0thear-20 2180 LEVELONAMY-80<br>2190 LEVELOCAANY-120

politik) – and management mad 80 drag 177410000 handhedta ad ang (1741)<br>- 2000<br>2011 – All Christman (1846-1931) <sub>8</sub>83, 7 milit 1, Colonya pautiche \$ (1933) <sub>8</sub>85

00000 platio, 230, 230, 26, 0134-3112-8<br>20030 Paturn<br>10000 ButputBC+F1, 45, 19, 1181-85 HR1

91,P<br>2201 F=fire101;;rF=03hereound\_910;;ff=101-104-12en<br>,DOsgetal92:edwarfr=101fne=fiee2,DOsgsta30000;etwa 1,000 provident), Dragon<br>1720 S. Parent, S.<br>1730 - Peter 186<br>1730 - Main 400 Provident (Paper 1874)<br>1800 - Peter 1874, 1794, 1875, 1887<br>2000 - Peter 1875, 1795, 1795, 1888, 1899, 1899<br>2000 - Peter 1875, 1795, 1795, 1889, 1

n diws valences<br>811-500er-M2-00hemmark82+jaM2-110e<br>100er-1290:0-1-0-110-110-110-1-0-1

1993)<br>1993: John H. (1994)<br>1993: Francisco III, primeira (h. 1994)<br>1993: Francisco III, primeira (h. 1994)<br>1993: André Carlotter (h. 1994)<br>1993: Corporation III, primeira (h. 1994)<br>1993: Corporation III, primeira (h. 1994)

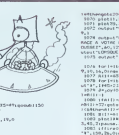

# **URANIA II**

Ce jeu est un programme de bataille de l'espace

Francois RAUDOIN

Le joueur peut a'é le désire, evoir un éperçu détaillé de le régle<br>du pri, en spouyer fait  $\hat{z}_1$ , perdett le visualisation de la président<br>de privalentaion le jeu peut se présentie sourceux pour deux formes déle-<br>l'-vi

**ENGINE SUITE**<br> **ENGINE DU N° 50**<br> **ENGINE DU N° 50** 100 MTGus<br>113 MTGus 1140 MTGus 1200 MTGus 1200<br>113 MTGus 1140 MTGus 1200 MTGus 1200<br>123 MTGus 1200 MTGus 1200 MTGus 1200<br>124 MTGUS 121<br>120 MTGUS 120<br>200 MTGUS 120<br>200 MTGUS 120 2329 24 PERCEP-150 00518 1246<br>2329 17 PERCEP-150 00518 1258<br>2329 17 BERTHUR 2010 1120<br>2329 PERCEL 8:1218<br>2329 02518 1239<br>2329 02518 1129<br>2329 021 Percent 00518 5146<br>2328 021 Percent 00518 5146<br>2328 021 Percent 238 SECURE<br>198 SECURE - 1561 PAL - 1574<br>198 SECURE - 1561 PAL - 1574<br>198 SECURE - 1561 PAL - 1574<br>198 SECURE - 1682<br>198 SECURE - 1682 - 1583<br>198 SECURE - 1683 - 1583<br>198 SECURE - 1683 - 1683 -1938 PORT 118<br>1938 PORT 118 TO 500<br>1938 PORT 118 TO 500<br>1938 PORT 1<br>1938 PORT 118 TO 2000<br>1938 PORT 118 TO 2000<br>1938 PORT 11

5428 555 - Freedom Frankrykk (f. 1914)<br>588 - Victor Britannia, amerikansk filosof<br>588 - Victor Britannia, amerikansk filosof<br>588 - Politics (f. 1914)<br>588 - Politics (f. 1920) 1988 FUEL 18<br>1988 FUEL 1<br>1988 FUEL 86,0<br>1988 FUEL 86,0<br>1988 FE 6028 166,0<br>1988 GOSLB 586<br>1988 GOSLB 6238<br>1988 GOSLB 6238<br>1988 GOSLB 6238<br>1988 GOSLB 6238 2220 HL (1821)<br>2009 REFIXABBARBARBARBARBARBARBAR .<br>1912 REM controle tire ennance<br>1923 Renewarassassisteerinisteerin

Dougle choix du object de difficulté, textes la fouche CD englis le

Pour le chiche po<br>sales los mais de la présence los présentations de jou n° 1.<br>5 sécole — 5 sécoles pour le présence los différents niveaux de<br>5 sécoles mais de la distribución de la présence de la provincia de la provinci

rents<br>| Seso)<br>| Seso)<br>| Success | Senders to Jew. Il ne faut pas garder enfoncées les<br>| Success de mouvement -- -- ou la Souche "espace" pour le Br; il<br>| Success de mouvement --

1995)<br>8420 PRIMICZJBJ Her STrk Kynkalz zons PK<br>8420 PRIMICZJBJ Her STrk Kynkalz zons PK<br>u Balb PRIMI. PRIMICZJBJ NIUTAU KumarSIK U

u DHEF MECHAICIDA"<br>8430 PASMIZ,@Strangonumerer<br>8200 PASMIZ,@Strangonu Sippetia du SQUS<br>00010159 PILDIET

## **CALCULEZ SUR HEBDOGICIEL**

 $\blacksquare$ 美国美

Ce sont des calculatrices Casio, elles ont le label HEBDOGICIEL et une table des codes ASCII bien pratique pour vous aider dans vos programmes. Prix hebdogiciel et garantie 6 mois. Vous pouvez compter sur elles!

-----

-----

**PERMIT** 

書言書書簡

0839 NT-85+1<br>0848 JF Unform-863+Croveda COSUB 5528

 $\overline{\phantom{a}}$ 

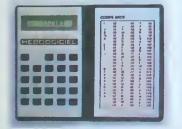

La SL-800 Film card est aussi plate que votre carte de crédit: 0,54 mm d'epaisseur. Pas de piles: alimentation<br>par pile solaire, une simple ampoule électrique suffit à per personale, une singular proposition per contrato carriera carriera, recine carriera, mémoire. Et une table des codes ASCII au<br>carrièr, mémoire. Et une table des codes ASCII au<br>recto pour vous aider dans vos programmes.

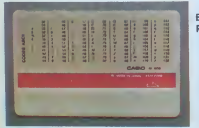

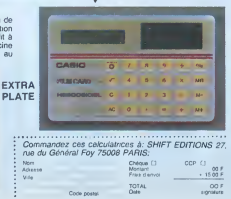

**480 Frs** 

 $-350$  Frs

La LC-311 est un peu plus La LC-311 est un peu plus<br>grande qu'un paquet de cl-<br>garette, mais moins épaisse<br>: moins de 8 m/m, Mêmes<br>toncions que la SL-800 et<br>une carte de codes ASCII.<br>80 francs.

0518 PRINT(7,8)<br>0528 PRINT(7,8) NIVENU Greenia de<br>0538 PRINT(7,8)<br>0548 PRINT(7,8) NIVENU Zenetia de 548 PRINTLI<br>FESTADRILLE  $*_{\bullet}$ 852 PRINT PRINT2,83 861. N<br>552 PRINT PRINT2,83 861. N<br>6528 EDUTO G.C. 11 16568 878<br>6538 EDURA,11 1 16568 878<br>6538 EDURA,11 1 16568 879<br>6653 IF PRIC(63)-7 0558 878<br>6651 IF PRIC(63)-9 0558 8868<br>6553 IF PRIC(63)-5 0558 8868<br>6

6030 || 10602 || 10602 || 11602 || 10602 || 10602 || 10602 || 10602 || 10602 || 10602 || 10602 || 10702 || 10702 || 10702 || 10702 || 10702 || 10702 || 10702 || 10702 || 10702 || 10702 || 10702 || 10702 || 10702 || 10702 | 6820 FETURN<br>6838 45413/7742 5545/MHH 1-N1-25888<br>Anali Puss american Mass 1998 P-SS (88+2) C-8 (89+4<br>6998 R-SS (88+2) C-8 (89+42) RE<br>6998 RSH (115+2 SS+6) (89-7 (8)<br>6998 RSH (115+2 SS+6) (89-7 (8)<br>6998 RSUBH<br>6998 RSUBH<br>6998 RSUBH (11-35+9) (80-1 (50-8)<br>6928 RSUBH (11-35+9) (80-1 (50-8)<br>6928 RSUB  $\begin{tabular}{|c|c|c|c|c|c|c|} \hline 0.11 & 0.11 & 0.12 & 0.13 & 0.14 & 0.14 & 0.14 & 0.14 & 0.14 & 0.14 & 0.14 & 0.14 & 0.14 & 0.14 & 0.14 & 0.14 & 0.14 & 0.14 & 0.14 & 0.14 & 0.14 & 0.14 & 0.14 & 0.14 & 0.14 & 0.14 & 0.14 & 0.14 & 0.14 & 0.14 & 0.14 & 0.14 & 0.$ 2020 FRINT-PRINT-PRINT<br>Pool FRINTC3,21704-Veliser Redakterin<br>Gregor Renetzky<br>PRO FRINTC3,217 pool<br>Para de Melangeare<br>Para de Melangeare<br>PRINTC6,22707-comments Printformat 2<br>PRINTC6,22707-comments Printformat 2<br>PRINTC6,2270 "trote:."<br>2138 PRINT(2.2) "Pour les niver 2108 Phint(2,2) Thee<br>|2148 Phint(2,2) Sileves 198<br>|2148 Phint(2,2) Sileves 198<br>|award\_cafuge |<br>|2158 Phint(2,2) deceives un 2318 PRENT:<br>2328 PRINTELLAS-POUR UNE ESCHORILLE THAN<br>2358 PRINTELLAS DETRUITE APPESTINTI? POI<br>2358 PRINTELLAS DETRUITE APPESTINTI? POI  $\begin{tabular}{|c|c|c|c|c|c|c|} \hline $0$ & $0000 & $0000 & $0000 & $0000 & $0000 & $0000 & $0000 & $0000 & $0000 & $0000 & $0000 & $0000 & $0000 & $0000 & $0000 & $0000 & $0000 & $0000 & $0000 & $0000 & $0000 & $0000 & $0000 & $0000 & $0000 & $0000 & $0000 & $0000 & $0000 & $0000 & $0000 & $0000$ 5<br>2013 PRINTCR.ID - 95 CASECASKANDARSCHER<br>ERGSCA 296362 CARRESCS - ...... CA (ST-99)<br>2510 PRINTCR.ID - 95 CARRESCS - INCHENER<br>CA 201362 CA - 05

## **PER PRINTER LE**

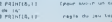

**MZ 700** 

## la page pédagogique la page pédago =

Les deux programmes d'E.A.O. que nous envoie Jean CLEMENT professeur de lettres a Saint Mandier sur Mer (dans le Var) concernent I'apprentissage et la verification des connais sances des conjugaisons francaises. Le tableau de conversion ci-dessous permettra d'adapter les programmes sur un autre ordinateur que le Commodore 64 et, peut-etre. d'aller plus loin que le premier groupe. Vous trouverez également la suite des tables de conversion des différents logos<br>envoyés par Alain PRE.

## Tableau d'adaptation POKE 53280 :contrôle la couleur de la bordure d'écran<br>POKE 53281 contrôle la couleur de l'écran<br>POKE 198.0 WAIT 198,1 :permet d'attendre qu'une touche s<br>1 :permet d'attendre qu'une touche s ioncee. POKE <sup>54296</sup> volume du son. POKE <sup>54272</sup> basse frequence

POKE 53273 : haute fréquence<br>POKE 54277 : fixe l'attaque de la note<br>POKE 54278 :fixe le sur fa note.<br>POKE 54276 :forme d'onde VOIX 3<br>POKE 54283 :forme d'onde VOIX 3

La page pédagogique a besoin perfe<br>de vous Elle s'adresse aux la page<br>de vous Elle s'adresse aux la page<br>délives et dot être fate par pensai<br>délives et dot être fate par pensai<br>patropant pas au concours, la pellet<br>patropan

porte de l'OOD a 2000 francs<br>la page publiée, à partir du ter<br>probre Une précaution indis-<br>plesable pour - vos - enrois<br>plondre un courrair nous autori-<br>sant è publier volte - enrois pod<br>porter la mention "Page péda-<br>d'exc

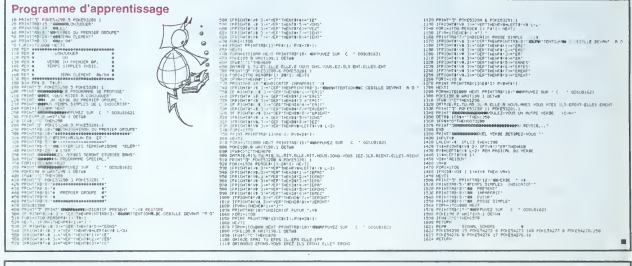

## Programme de verification

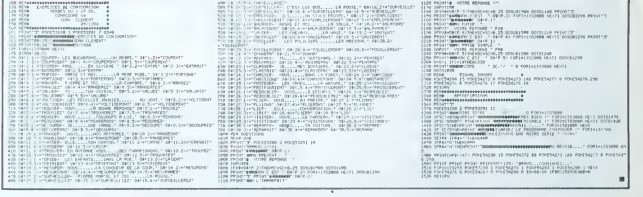

## Equivalence entre différents logos imi two imi to the metal of two was was horse to NIS EI LI5IES HOMI MORONINI AMPLE! DOPE DEVELOPE ANNO ANNO 1000 ANNO 10000 ANNO 10000 ANNO 10000 ANNO 10000 ANNO 10000 ANNO<br>Anno 1000 anno 1100 anno 1100 Anno 1100 anno 1100 anno 1100 anno 1100 anno 1100 anno 1100 anno 1100 anno 1100 NI MARI<br>Ni mari 1991<br>Ni mari 1991 DHUaBUDQ Ml <sup>m</sup> m CAR CARA<br>MST MC1 urn List List<br>mail and the search of the list<br>mail and the search and the search and the search and the search and the search and the search and the search<br>the search and the search and the search and the search and the se sore <.......) TPtf (...'.., SOIC !...',.,l SOM (...'...) StM I...-...! Fl n ncjiSE iphi f\*\*SE ifUl 3004E.co.co.il S014E.co.ha.il S12E.co.ha.il 501. in animazione para para para para animazione para animazione i<br>BMF.co.ha.il initia BRD2000CB01,-a.a.l estesi PMWII !...«...l PW( (..-•-..) rewiit 1...1...1 ptOKin ino, ...i .1 rfWtJCt <sup>1</sup> <sup>1</sup> I \*IF \*ll IPVI wtni ւոնու փանքումակում աստղանելումում ամենանելումում ունեն է 2008 - 2010 - 2010 - 2010 - 2011 - 2011 - 2011 - 2011<br>KSRE - 2011 - 2011 - 2014 - 2012 - 2012 - 2012 - 2012 - 2012 - 2012 - 2012 - 2012 - 2012 - 2012 - 2012 - 201 .../... WOt I.. J... MlfBI I.../...1 WHIWt (.,./...! ...f... wain pnn poia nasi rim <sup>511</sup> <sup>111</sup> so St S\*UfDfPII(P <SII SWfKDKIEt S»l WIIUI RJ MS COS COS CON COMPTE COMPTE DOMES COMPTE **Altres** • 1990 - 1990 - 1990 - 1991 - 1991 - 1992 - 1992 - 1993 - 1993 - 1993 - 1993 - 1993 - 1993 - 1993 - 1993 - 199  $\mathbf{u}$ ell under minutes in the MI 100 HD AINs under under under under under under under under under under under unde<br>Des erstellten antichts under under under under under under under under under under under under under under un HONDI ASCII »SCII ASCII ANTEI DAMENTE : L'EUR DOMENT MOMANT MOMENT (COLET ANNO 1992)<br>MOMENT VOOMB : ASCII ASCII DANEMI ACCEI<br>MOMENT VOOMB : ASCII ASMAD DAMENTE (COLET L'EUR) (COLET L'EUR) EMF EMPLES<br>EMFRES<br>EMFRES tWU I...-...! الأكترونية الأكترونية الأكترونية الأكترونية الأكترونية الأكترونية الأكترونية الأكترونية الأكترونية الأكترونية<br>السياسية الأكترونية الأكترونية الأكترونية الأكترونية الأكترونية الأكترونية الأكترونية الأكترونية الأكترونية ال<br> VIOC ,lP' Email (1947)<br>1957 — John Hotel, amerikansk skrivet<br>1977 — John Hotel, amerikansk skrivet  $\overline{m}$ vers and the second state of the second state in the second state of the second state in the second state in the second state in the second state in the second state in the second state in the second state in the second st EWARD ON THE OWNER.<br>DEAMOND EUL\* ...I... US'' EH! iffljIE' UiWEP t enthane

 $\equiv$ la page pédagogique  $\equiv$ la page pédago $\equiv$ 

# **Dr LOGIC**

Il vous faut trouver le trésor du Dr Logic, qui comme<br>son nom l'indique était féru de logique. Vous visituz son nom rinorque erait teru de logique, vous visitudes<br>plusieurs endroits avec différentes épreuves à passer.<br>NB: Pour les tableaux, il faut entrer en une soule lois,<br>sans intervalle, le numéro de la lettre. Ex: "1A2B3C".

Alain BRUNNER

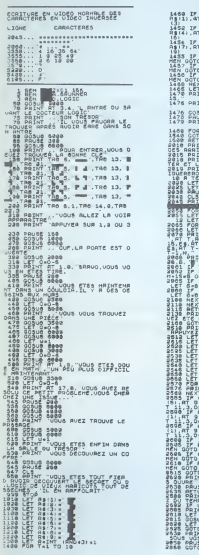

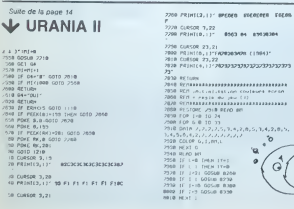

 $\frac{1}{2}$  $C$ .<br>"15.16. PAINT RT 16.15.<br>"15.16. PA(2), AT 17.16. PA 8+3 THEN PRINT RT 15, 15. . .40,30,Mi(0),AT 17:10;AA<br>| 1000<br>| 1000 IMKEYS=CHR1 20 T<br>| 1000<br>| 1000<br>| 1000<br>| 10000 IMKEYS=CHR1 31 T<br>| 1000 : 7<br>:МС 910-6<br>:МС 917 15 15.<br>:МС 9003 РЕЗОЛТ DU TRHPS "" in RT:s.0.<br>|Tel To.0.<br>|Maso 2.0. VOUS ENTRET|<br>|Maso 2.0. VOUS ENTRET|<br>|MEES 020 5.0. VOUS|<br>|MEES 2000 FOUS||COUS|<br>|MEES||CLUES SONT PLUS||C<br>|MEES||CLUES SONT PLUS||C n sidi<br>Sidi **TRUSHING** High  $\overline{\tau_{\rm NEM}}$ KEYS+"5" AND 6129 THEN Primate State State State<br>
1995 - Primate State State State<br>
1995 - Primate State State<br>
1996 - Primate State<br>
1996 - Primate State<br>
1996 - Chicken<br>
1996 - Primate State<br>
1996 - Primate State<br>
1997 - Primate State<br>
1997 - 6.4. "DESOLE, UDUS A or (\* 1751 - 1752)<br>1930 - Maria Barnett, fransk skuespiller<br>1930 - Maria Barnett, fransk skuespiller<br>1930 - Maria Barnett, fransk skuespiller<br>1930 - Maria Barnett, fransk skuespiller<br>1930 - Maria Barnett, fransk skuespille 2 AND INKEY#\*~~~~<br>}20<br>3 AND INKEY#\*CH## 31 T STAND ANNL..<br>2008<br>2009<br>- - UNE PORTE SECRETE .- PAUX-. vous Pence SAN THEM AND A COOP PERSON<br>OF THEM DOTE UNIT BANK THEM Vel<br>2578<br>Tillwe TARPPE S QUURE 

 $\sum_{i=1}^{n}$  $\circ$ 

 $\tilde{\mathcal{Q}^o}$ 

 $\begin{array}{l} 291.5 & 0.0047 \\ 10.2 & 0.0047 \\ 11.2 & 0.0047 \\ 12.2 & 0.0047 \\ 13.2 & 0.0047 \\ 14.2 & 0.0047 \\ 15.2 & 0.0047 \\ 16.2 & 0.0047 \\ 17.2 & 0.0047 \\ 18.2 & 0.0047 \\ 19.2 & 0.0047 \\ 19.2 & 0.0047 \\ 10.2 & 0.0047 \\ 10.2 & 0.0047 \\ 10.2 & 0.0047 \\ 1$ **7X 81**  $\mathbb{\hat{B}}$  $\begin{minipage}{0.99\textwidth} \begin{tabular}{|c|c|c|} \hline \textbf{11} & \textbf{12} & \textbf{13} & \textbf{14} & \textbf{15} & \textbf{16} & \textbf{17} & \textbf{18} & \textbf{18} & \textbf{18} & \textbf{18} & \textbf{18} & \textbf{18} & \textbf{18} & \textbf{18} & \textbf{18} & \textbf{18} & \textbf{18} & \textbf{18} & \textbf{18} & \textbf{18} & \textbf{18} & \textbf{18} & \textbf{$ 

9820 CURSOR 0,20-FRINT(TT,L)\*<br>9030 AX/DJMH<br>6040 COLOR,,,0 ANSA PRIMIT®"<br>ROGA PRIMIT®ENNI)<br>ROGA PRIMIT®.ASTCE PROGRAMMÉ DE JEU DEFR<br>ERRA PRIMIC8,03°POSSIB|LIFE OTGH AFFICIAN<br>ROGA PRIMIC8,03°POSSIB|LIFE OTGH AFFICIAN ser<br>8090 PEJRI(6,0)"MA.TICOLORE DES UN WE MERICO, PITALTICOLORE DES WEISSENI<br>2000 PRINTED APPRILITIONS CELA MÉCRISISE<br>1000 PRINTED APPRIMENTAIRE ENTRE LES<br>1110 PRINTED AUFAINLEMENTAIRE ENTRE LES<br>1120 PRINTED AUFAINEMENT POUR L'INSTIMUT SATION" NUMBER COURSES SUR L'ECONN Pier Friedrich, p. 2761511 1905 POUCE SELDE<br>1918: ESIEC<br>1918: ESIEC<br>1919: ESIEC<br>1919: ESIEC<br>1919: ESIEC APPLE DE PRINCIPALE DE REGISTRATION<br>1919: PERINCA BY POUCE DE REGISTRATION<br>1919: PERINCA BY POUCHER (KING) 

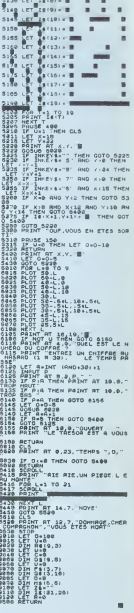

 $2^{120}$  kg  $(21 + 8)$ 

8218 MCVI<br>8229 SELVANY<br>8290 CARSON 8.8<br>8290 CARSON 8.8<br>8250 CARSON 8.8<br>8250 CARSON 8.12<br>8290 CARSON 8.12<br>8290 PALME (11<sub>7</sub>6) -WARD CURRIC LIVES!<br>FOR CURRIC BASE WARD STAR PRODUCE WE PROTECT WAS SERVED FOR A PRODUCE WE PRODUCE WE PROTECT A START OF PRODUCE WE PRODUCE WE PRODUCE WE ARE<br>START FOR THE PROTECT WARD CONTINUE WE PRODUCE THE PRODUCE WE P .<br>TAILLE UN POULO .<br>8259 CLASOR B.A<br>8184 FAIHTIS.L.)"L"OPERATION EST EN COL ----<br>1529 91.1684<br>1559 79201 117,12 7<br>1559 79201 117,12 7 0420 CURSOR 0,15<br>0410 PRINTER 4 PL TOWERL EST ON 800TH **Baze of hims** 

 $\circ$ .

G1

 $\mathbf{a}$ 

 $\bullet$ 

# **POLICE DEFI**

ous avez toujours révé de devenir policier, votre chance est arrivée mais faites attention, un essessit neurtner (évidemment) nsque de vous envoyer outre tombe en un coup de cuiller à pot

## E. MICHELUCCI

Poitce Défi est un "målange" de trois jeux, qui demandent réspectivement from quilifice. Il mêment les participairs la réduction et la décidenté<br>Un ne viais pour sous expliquer en déduction et la décidenté<br>de ne viais pas sont préceuses!! programme runneme. Et pais, ess p<br>Més evant de faire le RUN "in-exhémis", il laut tout

les graphismes dans le programme Pour ce faire. Iout dépend de la<br>capacité de mémoire (Koctels) de votre ordinagur<br>Deux cas se présentent<br>1) Vous avez 32 ou 48 Ko de mémoire (REM)

## Continuation P.O.L.I.C.C., D.C.P. J. L.C.C. and No.

CHERRICATOLOGICAL COMPUSATION (1994) (1995) - Jan Peerle Cu Compus<br>1999 - Children Compus (1995) - Compus (1995) - Jan Peerle Cu Compus<br>1999 - Children Compus (1995) - Compus (1995) - Compus (1995)<br>1999 - Children Compus (

ካታት።<br>የ50 "5850 » በሚያለኛዊ246, "^ር \ 1983-24", 0786 "ሺ. ከ165411001", 1709<br>የ0 15078129 የ00141 COSURING Led COSURENC -025311125 G2538135<br>የ11 32 1827 Weblat Scripton Street Dr-87 PODE1 168 FOR HATO14 N<br>የ1001-110390 MEXT GOSURES

24 Bender August Princips 77. Am. Perintsport, Concept Concept Concept (2001)<br>25 Princips: J. P. Princips C. American State Concept (2001)<br>2011 Princips: Logical and Am. Power (2001)<br>2011 Princips: American State Concept (

CHO<br>- PP DHTRCOR-TSI vous ne voulez PAS (over les heras, "...PRINTRY!<br>"Yous Poyvez encore refuser cette tache.....", PRINTEREN-TRON<br>-

 $\begin{smallmatrix} \mathbf{1}_{11}&\mathbf{1}_{22}&\mathbf{1}_{33}&\mathbf{1}_{34}&\mathbf{1}_{35}&\mathbf{1}_{36}&\mathbf{1}_{37}&\mathbf{1}_{38}&\mathbf{1}_{38}&\mathbf{1}_{38}&\mathbf{1}_{38}&\mathbf{1}_{38}&\mathbf{1}_{38}&\mathbf{1}_{38}&\mathbf{1}_{38}&\mathbf{1}_{38}&\mathbf{1}_{38}&\mathbf{1}_{38}&\mathbf{1}_{38}&\mathbf{1}_{38}&\mathbf{1}_{38}&\mathbf{1}_{38}&\mathbf{1}_{38}&\mathbf{1}_{3$ 

-<br>| Religions || SEN-11 THENCOSUMI 23 || IFTY C-1 THENCORE LISBN -NEXT-FORE IS<br>| Religions || IFTY THEN HOT || PRIES || SEN-1000 || IFTY THEN IS || IFTY THE USE || IFTY THE USE |<br>| IFRAMENEN || TOTAL HOT || IS || FRAMENEN 

1 ANNIHONS (2001 ANSIE (1) 1971URI (1) 1465/995197 (14) 42114027<br>1971 - In the Maria Company - Controlliston (14) 42114027<br>1974 - Company - Company - Constant De-Lode<br>1981 - Company - Company - Company - Company - Politic

spez is programma no exter (sage laire d'erreurs)?), cum seu

All fights in programme en effect (sum line of contextil), pur such that  $\mathbb{R}^n$  and  $\mathbb{R}^n$  and  $\mathbb{R}^n$  and  $\mathbb{R}^n$  and  $\mathbb{R}^n$  and  $\mathbb{R}^n$  and  $\mathbb{R}^n$  and  $\mathbb{R}^n$  and  $\mathbb{R}^n$  and  $\mathbb{R}^n$  an

Semila 1)<br>dem à 1) (à part que ça n'est pes encore la bonne?)<br>Tapez le "reale" du programme (louçours sans taxe d'erreurs!)<br>sus supprimoz tous les REMs et, sauvez cette nouvelle et der

- nitre werson<br>Oh, jallais oublen! Ce jeu est bien entendu sonore, je vous invite<br>dont a connectie un amplituateur advouti court, et decouver ce Po<br>Vous pouvez entin (if) fare un RUM tout court, et decouver ce Po<br>libe Défi

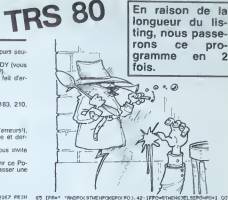

En raison de la

-<br>|Phetime: | STRENGTE.SE | FR=" | "GRN="0" NUDOLS!<br>| Pheto | | GEORG | SUPPORT COTOLS | SECO | SECO<br>| Bridge | FRANCON | FREE PHETO | SOCO | SECO | PHERI **HATMERTOON** 

450)<br>|Prima+HRath@kria+(+PORt+11010\_PORU+1108+POREPOCU)+32+NEXT\_B=|<br>}|PORU+1108+PORTPOCI)+PROCRIDACHNALLESSY-NEXTLIN=PROCRYS

ECES-ITOS (SENTON/HOM. L. L.V

\* - "<br>1957: Januar 401: Atlanti - Portugal Politics Doctor (24/1994.1 - 13) 3821<br>1958: Andrea Strand, Jon 1 - Portugal 126, Politics Doctor (2013) John Control<br>4.795: 43-1598: Politics Doctor (24/15) Politics Doctor (22/1

1 - 0011032<br>1805: 20 : HESI | FANAH | THEVRREINT BOT 1 - T. LA - SECONDE - - - T. J. L. CHRAF CZ<br>1 : HEAGZEL SECOTULISTS | FORT A | TOR - GOSLIETZ | POLITIST | 1 - MOCI PILERIE |<br>1859: C. PORT - BTO2NOS | - - 15 8 ; - 18 4

1/21/279<br>|PPD: 0.1=11+21/20=12151-0211000\_122211.00;<br>POSt=20030102100\_0=1230111-02111-2021=1300\_2012201<br>|TO300-0211\_PFTURH

9300-RSI: PFIURN 13-42 BHUSEY-2083-PORGERY 13,22-36247-8671URN<br>2010-15030-RSI: PF-0-10-1-10-00-3471-2083-0-2083-0-2083<br>2010-16-02303-2-74- 404-700351096-EPPE-174--02038-07<br>2010-16-02303-2-74- 404-700351096-EPPE-174--02038-

Religion Principe (1998)<br>Princ Princ Principe Price (1998) - Contrator (1998)<br>Princ Princ Principe Price (1998) - Contrator (1998)<br>USA Principe (1998) - Contrator (1998) - Contrator (1998)<br>USA DY (1998) - Contrator (1998)

 $\begin{bmatrix} 1 & 0 & 0 & 0 \\ 0 & 0 & 0 & 0 \\ 0 & 0 & 0 & 0 \\ 0 & 0 & 0 & 0 \\ 0 & 0 & 0 & 0 \\ 0 & 0 & 0 & 0 & 0 \\ 0 & 0 & 0 & 0 & 0 \\ 0 & 0 & 0 & 0 & 0 \\ 0 & 0 & 0 & 0 & 0 \\ 0 & 0 & 0 & 0 & 0 \\ 0 & 0 & 0 & 0 & 0 \\ 0 & 0 & 0 & 0 & 0 \\ 0 & 0 & 0 & 0 & 0 \\ 0 & 0 & 0 & 0 & 0 \\ 0 & 0 & 0 & 0 & 0 \\ 0 &$ 

,<br>5981 1014 32851 EP64, PDF21 - 191 - PDF21 144, 191 - HENT - PDF21 5839<br>5039 - 191 - POFE 13848 - 148 - 124 148 - FOF14 1 TO1800 - HENT

. ~ \*\*\*\*\*\* 4) 『F=TP=』 (F30=1705)8=15327-00=15323-1|+121-121-126-1<br>20 《6~608. 58/FOR=2716.00=15858. 00=15629 · [70=1/16=18.92]FCF0=27<br>24 《65》 (609) [700 · [10176]<br>38 《6015839 · [701/160]

U<br>DHI7+JN-INFEYP - EFAC>\*\*THEND+J+G31096<br>DHOMH (HYLE) SE LYTP+150THEN10001.SE IFTP+30THENN+3+U+50ELSE1FT<br>HENYMS /\* HYLENEHFORED. 11-BHUSH 10000.FPU/SD, 12-POXED. 13-PC<br>OFC>20HOSNC>HTNEHFORED. 11-BHUSH 10000 + POXED. 12-POX 15. 32. - 2017:33<br>2. BHOSF 2004 : POKSE-17. 22. BHUREC 2003 - POLED : 140-1021033<br>2. BHOSF 2004 : POKSE 911 - 152. BHUREC 2003 - POLED : 140-1021033<br>3. PORTH 2005 : POKSE 2003 - 17. 22.<br>2011 : 1412 : 140 - POKSESOSS : 153.

mr r.

28,322

IFOR

20910 HP

 $\overline{a}$ 

02102152<br>
FREEK (R)->2766)676(K (RP-CD)-32 GOTO1128<br>
FREEK (R)-376616716<br>
FREEK-CD, 22 YDS (R)-NG OSTOS0<br>
FREEK-CD, 22 YDS (R)-NG OSTOS0<br>
FREEK-2631760070K(IH-FB IRF-0152 GOTO2110<br>
FREEK-2631760070K(IH-FB IRF-0152 GOTO2110

.<br>NewPath(TranoneWednamesE) = 2 EMI

2869.255<br>2.28 PEKE56.28 OLR<br>2.28 PEKE56.28 OLR 802071881071689-31<br>#20271881071689-31<br>#20271081071681487<br>#20271081071681487<br>#20271081071681487128112812642<br>#20281681188112812812812812811281<br>#2028128128128112811881888<br>#208812113911281128711381888<br>#208812113911281128711381

OTOS@S@<br>THPT+100 FORT+@TO2SS POKEj6@76.T NEXT FORT+255<br>OBEIDP−1 POKE36@76.T NEXT<br>OFF36@26.0 P(XI+7800

FM ESSEYS | | POOF789)<br>PEDITOR<br>PEDITOROGODORO PREPER DOUTH |<br>PEDITORO PRE SON SHETIFOR CONTINUE<br>REITORA |

0<br>.4 PCPIKOH-GR)<br>6876.0 H/\*MY-1<br>069.240

suite peop til

ERRATUM eur VIC 20<br>VIC FUTE du nº 50:<br>Les lignes 210 et 220 étaient

210 PRINT W.LELL HARSEILLE

**STARTOONS EDIFINITY .T MEX** 

**PINGOUIN** 

Dans ce jeu pour VIC 20 de base, vous êtes un pauvre petit pingouin poursuivi par un affreux monstre sur la<br>banquise, parsemée de flocons. Et c'est pas tout ça en plus il faut manger!

## Didier REBUFFAT

## hde demo

Mode d'entropic comprenent des hondries ("en 144 e par déen de la comprenent de la comprenent de la comprenent de la comprenent de la comprenent de la comprenent de la comprenent de la comprenent de la comprenent de la co

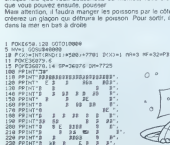

 $\begin{smallmatrix}&&&&1\\1&&1&&1&1\\1&&1&&1&1\\1&&1&&1&1\end{smallmatrix}$ k K  $\frac{1}{2}$  $\frac{3}{4}$ **VENTORESSERIES** WEEKEN

- 333882 POVED<br>CORP. O
- 

GETH " THEN 2000<br>J=29HEPEEK (P:1):) = E3=29HEPEEK (P:1)I +221=2<br>223=2THENQ00U330000

- $\frac{516}{515}$
- ||#3/\*0<br>|22THENO\*| 00TO550<br>|1HENO+22 00TO550
- 

**VIC 20** 

- :00<br>|+8 00701000<br>|--8 00701000
- 
- 
- \*\*DN \*소전제인(18\*\*~28) 00TC588<br>261대에서 AIK의 64TMENIQIO<br>37NEWPONIPYXJJMP PYXJ\*36174 00T01019<br>57NEWPOKEPKXJJMP PYXJ\*7691 00T01016
- 
- 
- 
- 97年)<br>1月9日にKSPY339年8月19日刊にNBY339号<br>2月9日にKSPY339年9月19日刊にNBY339号DC392月(戸DKEP3321年)6月79月69<br>001月17日刊にNBY3318号)の270円点8<br>001月17日刊にNBY3318号DC77円点8  $1025$
- $1118$ g<br>Istoartekus
- 
- $\frac{1150}{2000}$ 203)=13THENCO -- 22 FOREDR-22.32 POREDR-44.2
- 2010 1PP ©<br>83/≈37INENCI≈22 POXEDN+22.32 POKEIM+44.2
	-
- 00702<br>2020 IPHER<br>2030 IPHER<br>2100 IPHER<br>2102 IPHER<br>2100 IPHER :00<br>(283)≈21ТНЕНСД∞—1 ООТО2108<br>(283)≈22ТНЕНСД∞1 ООТО2108
	-
	- 00110188<br>|FPEEK:203.x214||EGE:CE:113-5THEHPT+10.PTKE011-1.32<br>|FPEEK:203.x214||EGE:CE:111-11-5THEHPT+10.PTKE011-1.32<br>|FIN-22+6||00011020000<br>|FIN-22+6||0001102000
	- $\overline{17}$

# **TOUTANCARTON**

Et si les pyramides étaient en Ecosse? Elles seraient<br>hantées, bien súr... Les fentômes et les momies se<br>castagneraient sec! Et c'est bien ce qui arrive... Compatible ORIC 1/ATMOS Christophe LAVUS

Mode d'emploi: Vice des le fanôme en heud de la pyrantide Vou<br>Couver descriptés avec la barre d'espace et vous droper à geucre<br>Celus vous d'espace la barre d'espace et vous droper à geucre<br>d'espace de la barre de la barre

111111111111111111<br>1 TOUTANCARTON 8<br>11111111111111111111 REM MEN MEN<br>RERENAN MEN<br>RERENAN MEN RERENAN By Owistonne LF .................. PORCOR THIS POTAT CURRY  $\begin{split} &\frac{1}{N}\left(\frac{1}{N}\right)^{2} \left(\frac{1}{N}\right)^{2} \left(\frac{1}{N}\right)^{2} \left(\frac{1}{N}\right)^{2} \left(\frac{1}{N}\right)^{2} \left(\frac{1}{N}\right)^{2} \left(\frac{1}{N}\right)^{2} \left(\frac{1}{N}\right)^{2} \left(\frac{1}{N}\right)^{2} \left(\frac{1}{N}\right)^{2} \left(\frac{1}{N}\right)^{2} \left(\frac{1}{N}\right)^{2} \left(\frac{1}{N}\right)^{2} \left(\frac{1}{N}\right)^{2} \left(\frac{1}{N}\right)^{$ !!<br>HKEY# IF R#=""THEX N=4 GOSUB864 200 Resign (\* 17 Mar 1951)<br>1918 – Paul Le Victor, amerikansk politiker (\* 17 Mar 1951)<br>1921 – Andrej Castill, francuski politiker (\* 17 Mar 1951)<br>1921 – Andrej Castill, francuski politik (\* 17 Mar 1951)<br>1923 – Andrej Casti  $\frac{1}{100}$ 9 MIN<br>| ATOTOSIN - 1, 23L Yr 5, "M"<br>| FLOT2313-1, 23L Yr 5, "M"<br>| FLOT2313-1, 23L Yr 5, "M"<br>| FLOT2313-1, 23L Yr 5, "I U"<br>| FLOT23L3-1, 23L Yr 6, "I U"<br>| FLOT23L3-1, 23L Yr 6, "I U"<br>| GHP, "TC-1, LT-7255380101-3, 5-1, 15-1  $\begin{small} \mathbf{P}_{11} & \mathbf{P}_{21} & \mathbf{P}_{31} & \mathbf{P}_{32} & \mathbf{P}_{33} & \mathbf{P}_{34} \\ \mathbf{P}_{12} & \mathbf{P}_{22} & \mathbf{P}_{33} & \mathbf{P}_{34} & \mathbf{P}_{34} & \mathbf{P}_{34} & \mathbf{P}_{34} \\ \mathbf{P}_{13} & \mathbf{P}_{23} & \mathbf{P}_{33} & \mathbf{P}_{34} & \mathbf{P}_{34} & \mathbf{P}_{34} & \mathbf{P}_{34} \\ \mathbf{P}_{12} & \mathbf{P$ 

538 | R. (1974)<br>1981 | M. (1974)<br>1981 | M. (1975)<br>1981 | R. (1975)<br>1981 | R. (1975)<br>1991 | R. (1975)<br>1991 | R. (1975)<br>1992 | R. (1975)<br>1993 | R. (1975)<br>1993 | R. (1975)<br>1993 | R. (1975)<br>1994 | R. (1975)<br>1994 | R. (1975)<br>19  $\begin{smallmatrix} 0.11 & 0.12 & 0.14 & 0.14 & 0.14 & 0.14 & 0.14 & 0.14 & 0.14 & 0.14 & 0.14 & 0.14 & 0.14 & 0.14 & 0.14 & 0.14 & 0.14 & 0.14 & 0.14 & 0.14 & 0.14 & 0.14 & 0.14 & 0.14 & 0.14 & 0.14 & 0.14 & 0.14 & 0.14 & 0.14 & 0.14 & 0.14 & 0.14 & 0.14 & 0.14 & 0.1$ 0 - FLUTZ4LATI / 24LTY-0/ 10 - FLUTZ4LATZ4L<br>|- CZ<br>|1 - PLOTZ3LX-1 - 23LY+6 - 16 - PLOTZ3LX - 231 -6<br>000 REM STARSKERS<br>001 REM STARSTER<br>010 X0-X0-1 LE X0(2THEN X0-33 PLOT2,2<br>010 X0-X0-1 LE X0(2THEN X0-33 PLOT2,2 

220 PUR 1≕110 M HAMMAN+1NB" |<br>≷20 PLOTX,γ,A0 PLOTX,γ+1,88<br>230 PLOTX,γ,A0 PLOTX,γ+1,88<br>230 PLOT1,24,C2 PLOT1,25,2⊣  $\begin{tabular}{l|c|c|c} \hline 128 & 0.01 & 0.01 & 0.01 & 0.01 & 0.01 & 0.01 & 0.01 & 0.01 & 0.01 & 0.01 & 0.01 & 0.01 & 0.01 & 0.01 & 0.01 & 0.01 & 0.01 & 0.01 & 0.01 & 0.01 & 0.01 & 0.01 & 0.01 & 0.01 & 0.01 & 0.01 & 0.01 & 0.01 & 0.01 & 0.01 & 0.01 & 0.01 & 0.01 &$ 1999 PM 1720-PLOTI\_23.028-PLOTI-PM<br>1990 PM 1720-PLOTI\_23.028-PLOTI\_24-028<br>1990 PM 1720-PLOTI\_23.028-PLOTI\_24<br>1990 PM 1892-PLOTIE DE POINS<br>1910 PD-PD-1:1F PD-0THEN 1200<br>3420 PLOT25+3HPD.1." "PLOT26+3BPD.2

**ORIC 1** 

1960 PuDT 13.4, "Your avera Ferding"<br>1960 PuDT 11.4, "Your avera Ferding"<br>1960 PuDT 11.4, Calculation 11.6, 8, PuDT12<br>1960 PuDT 18.4, Calculation 11.6, 8, PuDT12<br>1970 PuDT12<br>1970 PuDT12<br>1980 PuPT12.8, 8, 8, PuDT12, 2011<br>1 

Suite de la page 17 POLICE DEFI

11 X-X-1 | PRISTNEROVE CORRUGA COTO 728<br>12 PRINTTNE 22 > ECCEERECECEEEEE<br>13 PRINTTNE 22 > ECCEERECEEEEEEE<br>13 PRINTTNE 22 > ECCEERECEEEEEEE

 $\begin{smallmatrix} &\mathbf{0}&\mathbf{0}&\mathbf$ 

 $\begin{small} \frac{1}{2} \mathbf{1} & \mathbf{1} & \mathbf{1} & \mathbf{1} & \mathbf{1} & \mathbf{1} & \mathbf{1} \\ \mathbf{1} & \mathbf{1} & \mathbf{1} & \mathbf{1} & \mathbf{1} & \mathbf{1} & \mathbf{1} \\ \mathbf{1} & \mathbf{1} & \mathbf{1} & \mathbf{1} & \mathbf{1} & \mathbf{1} \\ \mathbf{1} & \mathbf{1} & \mathbf{1} & \mathbf{1} & \mathbf{1} & \mathbf{1} \\ \mathbf{1} & \mathbf{1} & \mathbf{1} & \mathbf{1$ 

- RELURNI<br>- Tomes Victor - Intec 3-40-1 Theoretics (1979)6, 1431-For 143 Total (Henri Trond) (1979)<br>- Tomes II Code (1987) - Goddi 1981, Lettore 1873-6, 231-1340, 1412 - Code Relea<br>2- XX - De- Codensis 96, 2011 1411 Total

**ETERRET à SUIVIE** 

 $\begin{smallmatrix} 4.00 & 0.0126 & 0.0126 & 0.0126 & 0.0026 & 0.0026 & 0.0026 & 0.0026 & 0.0026 & 0.0026 & 0.0026 & 0.0026 & 0.0026 & 0.0026 & 0.0026 & 0.0026 & 0.0026 & 0.0026 & 0.0026 & 0.0026 & 0.0026 & 0.0026 & 0.0026 & 0.0026 & 0.0026 & 0.0026 & 0.0026 &$ 

# CGAO

Ce programme vous permet de programmer, dans un<br>nouveau langage, des graphiques haute résolution. minur, uarrs un Mienbuch scruin.<br>
The Collection of the State of American State of the State of Alliance All Collection of the State of Alliance<br>
Unnel PAQUIN T algo defects the State of the Maut, 119 en bas.<br>
Unnel PAQUI Metats vocal en CAP/S LOCK SI vocal vocalez conerver un tissual<br>dela affectus), dienvarez par GOTO 50, vocalez conerver un tissual<br>Metats is metats un more 2.<br>Metats is metats un more 2.<br>Metats interference coneration of t Programmation: permet d'inlroduire une nouvelle ligne de programme. spectroston ou langage CLIAUX<br>Toulie les instructions donner être séparées de leur argument par<br>Coalle vantables sont disponibles:<br>XY: coordonnées du point courant (centrées au départ).<br>XY: coordonnées du point courant (ce **Busine modern set videos inve** - >2< INITIALISAT STING -- >4< EX <sup>i</sup> 5AUUEGARPE -- -- >1< FIN ION -- >3 <sup>E</sup> CUT ION - 6i LOAO" . PCO'EST DC CONCEPTION<br>.Computer 20 .OODINRTTUP<br>.LIONEL PAOUIN 1984<br>.LIONEL PAOUIN 1984<br>.PRESEMTAR ION<br>.PRESEMTAR ION .MENU PRINCIPAL.<br>.PRESEMTAR .woTO 5<br>.PRESEMTAR .WOTO 5  $249 - 24$ <br> $201 - 22$   $240 - 235$ <br> $201 - 225$  or  $2.50$  T 79 PRINT ENTREZ LE CHIFFRE 4001.<br>75 Rem <del>80 COMIENS LET R</del><br>75 REM 80 LET REMAINS 1975<br>00 LET REM 80 TO 80 CO 80 CLET DE 800<br>80 LET REM 80 TO 80 CLET DE 800 10 PRIRT PART FOR AN WE 5 SI WIRT 229 FOR M-Z TO 38 LET P\*(HJ=P»<br>image -box 239 Remote -box 245 Por Canada -box 245 240 RANDOMIZE USR 3438 INPUT - H<br>and Princetize USR 3438 INPUT - H\_Go<br>238 TMEN GO TO 3 493 TMEN GO TO 2 494<br>238 TMEN GO TO 2 494 TMEN GO TO ale...Presce<br>220...CPEATION<br>22%...Vente af 2.1700 .TESTC 51 2 LIGNES APRES 251. I"396. .SOUS PROGRAMME LISTING ww. . .PROGRAMME EXECLH" ION 542. .. INFORMATIONS PfiOC-CAMME 547... PRINT <sup>11</sup> ECRIT EN BAS OE <sup>L</sup> ECRftN ET PBNDOMIZE USA 3\*26 EF FACE LE 80S £•£ <sup>L</sup> ECRAN S63. . .CONTROLS SVNTAnE 575. . . C <sup>I</sup> ^COMMANOE 576. . .AR=ARGUHEWT S IL EXISTE 72e...CRREUfl OE NOMBRE 8fl\* . . .STOP «\*8...EPREUR CE STNTAXE 998...8«EAn PAR TOUCHE - S~ 3«v». . .A-JOUTER TMEN 66EP .1,1 BEEP .2,3: RU .243<br>15 IF C4" NS TMEN GO TO 50 .<br>15 IF R4T-11 THEN PRINT AT 17, 851 2S9 INSTRUCT "ENTREZ L'ENSTRUCTION ";<br>251 IF P\$IZ,1) IT PHO IZ=37 OR<br>251 IF P\$IZ,1) IT P\$IZ, 10<br>251 INSTRUCTION — LET P\$IZ, 225<br>0.385TRUCTION —I" LET P\$IZ, 225 'RU REUOIR ET FAITES ATTENTION NE PA5 FAIRE RUN. STOP 130 IF R« <sup>=</sup> '-5" TMEN : INPUT "NOH "l CHRS.)";Z« SAVE Z« DATA <sup>P</sup> GO TO <sup>50</sup> IF R\*b-6" TMEN INPUT "NOH <sup>L</sup> C"R5.i-.Z» LOAD Z» DATA <sup>P</sup> GO TO <sup>59</sup> IF A«="4- THEN GO TO 500 LS2 REM >7 REM \_50 PAUSE <sup>500</sup> LET Z=l CL5 <sup>6</sup> OROER <sup>5</sup> FOR Fil TO IS •70 PRINT "> .F.TAB 9."- ";P«( IF INHEY»i"S" TMEN GO TO 1&5 ,80 NEXT <sup>F</sup> <sup>131</sup> PEM 133 REM 254 PAUSE 700. ND INK<br>392 REM | 260 GO TO 135<br>399 REM | 399 REM | 399 REM | 399 REM | 399 REM | 399 REM | 399 REM | 399 REM | 260 REM | 260 REM | 260 REM | 408 IF Z: US TO 405 TO 405 E005<br>408 EED F=20 TO 706 F=29 TO 1 905<br>405 CLS LET X=21. FOR 9,"- ",PB1<br>695 CLS LET TO 0,"-",PB1P} 969<br>- HONT + NETURN -, 11 Rem 17 Rem \*99 REM 500 REM 501 REM <sup>510</sup> FOR <sup>Z</sup> <sup>=</sup><sup>l</sup> TO 290: N'OER 1; INK 0: PAPER <sup>5</sup> <sup>540</sup> FOR L=l TO <sup>38</sup> <sup>541</sup> REM 542 REM <sup>|</sup> 135 AANOOMIZE USR 3423: PRINT a 1: ">D< EFFACER. >H< M£NU.>L< LIST ING IP (PROGRAMMER. >A<AJOUTEA" 190 PAUSE 192 REM <sup>195</sup> REM ' <sup>197</sup> REM 200 IF INKEY\$ <sup>=</sup> -\*H" TMEN GO TO 50 205 IF INKEV»="L" AND Z <sup>&</sup>lt; 20 THEN GO SUB <sup>402</sup> GO TO <sup>135</sup> <sup>207</sup> IF INK£Y»="L- AND <sup>Z</sup> <sup>&</sup>gt; <sup>19</sup> THEN GO 5UB <sup>405</sup> GO TO <sup>135</sup> <sup>210</sup> IF INKE'/« <sup>=</sup>"P ' TMEN GO TO <sup>24</sup> 10 REM aastaccassesocassesses<br>20 REM <del>so-o-o-o-o-o-o-o-o-o-</del>o-LET SEPTIMON

\*" (ET URS LET ORR<br>"Sa REM **Hasse Machinese<br>53 PEM Hasse Machinese O**<br>"Ps Pal Conception", FLASH B.7<br>AIDE A LA CONCEPTION". FLASH B.7<br>"Ba PAINT" "6-005SIBILITES<br>"Ba PAINT" "6-005SIBILITES

211 IF IMMEYS A" THEN GO TO 30 54D 212 IF DWEV#="0" THEN GO TO 22 [56]

HE LET COPY THAN COPY DEEP

SPECTRUM

3 May Metal 3 Victorian Street (1978)<br>1976 - Andrea Street (1980) 2010 - 1972 (1980) 1979-1974<br>1976 - Andrea Street (1980) 2010 - 1972 (1981) 1982 - 1982<br>1976 - Andrea Street (1982) 2010 - 1983 - 1983 - 1983 - 1983<br>1983

CS+"I OR CS+"L- OR CS=" io 1909<br>" - Si C«: I c«: OR CH="3<br>" Dem go To 100<br>563 REM . 564 IF C\*. TO 779<br>"In The To OR T. L. T. CORRETTY AND BROOK - THE LARGE TO THREE ARRAIGN TO ARRAIGN .<br>Correct in Car-1 - OR Car-1 Go Car-1 Blook and Correct in ion light .<br>The Ligne of Light after the Car-1 - 2in Light 2000 Let .2i0 Let aft.<br>The Light

<sup>565</sup> IF C« <sup>=</sup> -'B" OR C»»~0" OR CSe'<sup>1</sup> F- OR C» <sup>=</sup> '-K" OR C»=-H' OR C»»\*\*0" OR C\*='P" OR C»- ' OR C»»"R" <sup>O</sup> R C»="U" OP Cf--U- OR C«=-Z" TME N GO TO 959 <sup>568</sup> IF C»=" " TMEN GO TO <sup>1000</sup> <sup>569</sup> IF P\$(L,H='\*C' ANO P\*i'L.3 <sup>T</sup> <sup>O</sup> <sup>I</sup> =' ' TMEN GO TO <sup>948</sup>

579 LET AR=UAL P«il,3 To + 1277 REM 1576 REM 1576 REM 580 IF C 3776 REM 1576 REM 580 IF C 377 REM 580 IF C 377<br>575 REM 1576 REM 1576 REM 580 IF C 377 REM 1576 REM 1576 REM 1576 REM 1576 REM 1576 REM 1576 REM 1576 REM 157 ET \$28: GO TO 1090 SS2 IF C400 SS2 IF C400 SS2 IF C400 SS2 IF AND SS2 IF AND SS2 IF AND SS2 IF AND SS2 IF AND <br>0.000 PLOT «, P. DRAU U.J. LET V=v.<br>1500 FLOT «, ...) 0.000 600 IF C\*='X" THEN GO TO 1900 600 IF C\*<br>"C400 EF C\$ 696 IF C\*i Then LET J»AR: 69<br>TMEN LET C\$1,000 IF CS=099 IF CS=099<br>TMEN LET INSULAR TRIP <sup>615</sup> IF C»= <sup>629</sup> IF C(= 80R <sup>1900</sup> <sup>625</sup> IF C\*=-N THEN GO TO <sup>700</sup> THEN GO TO <sup>740</sup> THEN GO TO <sup>900</sup> TMEN CLS CO TO -. "C" THEN GO TO 635 <sup>628</sup> IF X\*AR>255 OR X-ARid OR Y» AR>175 OR Y-AR(0 TMEN GO TO <sup>750</sup> <sup>630</sup> CIRCLE X.Y.AR GO TO <sup>1000</sup> <sup>635</sup> IF C\*\*"I" TMEN LET <sup>L</sup> =L « •NOT URL P«<L.3 TO IIGO TO <sup>1090</sup> <sup>709</sup> LET C\*=P««L,3i <sup>705</sup> IF C%-'-- TMEN INPUT "X "•\* <sup>707</sup> IF CS <sup>=</sup> "V THEN INPUT , " . <sup>i</sup> <sup>799</sup> IF C« <sup>=</sup> "U" TMEN INPUT \*'U " .<sup>U</sup> <sup>711</sup> IF C|»"J" THEN INPUT "J ",J <sup>712</sup> GO TO <sup>1900</sup> THEN LET Y=AR GO THEN do 70 1000<br>PEN<br>PEN **Bernemento Meno**s Es**m**<br>PEN

# $\frac{1}{2}$  .  $\frac{1}{2}$  . And  $\frac{1}{2}$  and  $\frac{1}{2}$  and  $\frac{1}{2}$  are  $\frac{1}{2}$  and  $\frac{1}{2}$  $E$  .  $\frac{1}{2}$  as T .2 GO TO 610 PLOT •.;.<br>620 Go TO 1888<br>630 Go TO 1888<br>698 PLM **Bladcom**<br>638 Remix #1 | 8708 ;-. Plot Z UNE DEVELOP DE PAUSE & jour de la pause de la pause de la pause de la pause de la pause de la pause de la pau<br>1998 : Pause de la pause de la pause de la pause de la pause de la pause de la pause de la pause de la pause<br>1 Particle ... 0557 .ee1.7 No.<br>17 LET Partill 2-2-1 00 Sub<br>400 00 TO 185

# DELOS ATTAQUE TO 7

Les habitants de la planete Delos attaquent la Terre Le combat se déroule au dessus de la mer mais pre-<br>nez garde aux lasers, destructeurs d'énergie. ode d'emploi est dans le programme

Si vous ne possedez pas de joystick, rempfacez les lignes suivan-<br>1020 S\$ = INKEYS<br>1020 S\$ = INKEYS<br>1020 IF S\$ = ~B\* THEN IF A >1 THEN A = A + 1.<br>1035 IF S\$ = ~2\* THEN 1532<br>1035 IF S\$ = ~2\* THEN 1532

<sup>i</sup> -POUV&PEL LIOKEL, <sup>2</sup> PUE OES OLIVIEPS 3447A PEPOLS /— SUP T07 CE THOrtSClM — - NOH W PPOGPAKHE <sup>I</sup> OELOS ATTAOUES 2 CLEAP, , <sup>I</sup> 3 COT0288fl:LOCftTE9,9,9 4 S-e:CS>33:aZ<IMT'PMC\*!&'\*i:>' <sup>=</sup> 312:&-l7: rj«e:scpEE«e,B,a 5 LM»INT<PHD«37--l:HA^B 19 CLS 15 ' DE3SIH3 <sup>16</sup> LOCATE I,23,9:C0L0P1.8:PPI«T-EMEPC1E ->\*:CDLOP9,0 36 C>EFCPf(e>-0,2,2,2,3,2,2,8 32 l>EFCPf <sup>&</sup>lt; 9 <sup>&</sup>gt;-8, 9, 8, 9, 32 .24 <sup>1</sup>, 25 <sup>1</sup> , 255 <sup>35</sup> t>EFGPS(5> <sup>=</sup> 84, 139,63,4 1,264, IS, 148, <sup>36</sup> <sup>49</sup> DEFCPI' 1/^24, 1h, 66, 66, <sup>I</sup> 65, 24, 36, 3', <sup>45</sup> DErCP«<6/-16,I29,9,I,fr4.Ifc,M.4 58 tiEFCPf(2>-9,64,64,ft4, 192,64,64,8 55 bEFCPt<4>-8,0,69,69, 126, 126, 153,9 69 DEFCPt<3>-e,9,9,9,24,e,24,e 61 C0L0R6,e:LI« , B,2e--<49,28<(,P\*'S. 62 IF TY=-1 AMD C=2 IMEM TY»TY»I7 63 LOCATE 2,21,8:COL0P2,9 64 IF TY—I AND G-3 THEM TY-TYH2 65 A\*-CP»(8J»CPfMyCRf(2> 67 IF TY\*-1 AND C= <sup>I</sup> THEM TY=2B 68 IF D>9 THEN PPINTA(\*A«\*AI 69 IF r>«5 THEN PRINTAOAf\*" 71 C0L0P3,9:IF D=10 THEM PP1NIAI.\* 72 IF 0-15 THEM PRINT\* 73 IF D«29 THEM PLAY'03L 1BA1 DODOPEPELAFA PELALBSISIPEDrjL96D0-:C0T019e8 74 LOCATE I2,22,8iC0L0P4,9:PPIMT"9 15 <sup>39</sup> <sup>45</sup> <sup>69</sup> —' <sup>75</sup> LIME <29,178)-<83,I78),1 77 LOCATE I2,23,8=C0LOP7,8 79 PRINT\* " <sup>&</sup>gt; . <sup>i</sup> ' • 196 ' BOUCLE 105 ' COLOR6,9:PETNELTPALS<br>166 ' COLOR6,8:PSET<108,108;IPSET(60,40)tPS£T(<br>SEK(170,I20):COLOP4,0:PSET(306,40)tPS£T(<br>248,91):PSET(30,I30,ICOLDR6,0:PSET(300,7 561 KE-IMTONOBISBOJ:<br>162 IF PECSHO THEN W-5<br>162 IF PECSHO THEN W-5<br>164 GOLOPA - REN COLORB, P'---PHD-LAZER-<br>164 GOLOPA - REN COLORB, P'---PHD-LAZER-<br>178 IE GOLS THEN 61<br>6 THEN 166<br>178 IE GOLO THEN 61

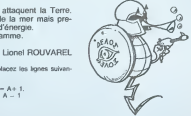

138 OS=OS-I<br>132 LOCATEOS,AZ,0:PPINTGP#(4)+\* \*<br>134 Je10T(PMD(1)0780+17f J>255 THE0186EL<br>9E1018 136 KeK-B' –<br>188 IF K(16 THEN Y=312<br>205 IF YK/83-2+A OP (K/8)-3+A OP (K/8)-1<br>en THEM PLAY"02L18&OPE&0"

210 22:42:0<br>236 11:42 (K.100)-(K.159),7<br>246 11:42 (K.100)-(K.159),6<br>246 11:42 (196),150 - (319,150),401,140(196,<br>246 11:42:53:5021100-<br>246 17:42:53:001100-<br>246 17:42:53-24:00 (K.0)-344 (M.4024)-1<br>246 17:42:53:40 (M.403-344

IF (K/B) = 25<br>HEM GOTO 61 250 D= D= D= DIF D= 20 THEN PL<br>II:18410000310051PELAY##451PEREF#F40

5|5|50L96S0\*<br>25: IF ZZ(183 THEN 1980<br>260 LINE '188,195+-122,195>,3

261 LINE M88,196>-''ZZ,I96>,3 <sup>748</sup> LOCATE OS, AZ.01PPIMT' • <sup>1090</sup> ' MOUVEHEMT <sup>1093</sup> ' ™SU-VA1S8EAU " <sup>1919</sup> C0L0P2,8JL0CATE A,I9,0:PPIMT -\*GR \*.0,.GP\*'l >'GP('2>\*\* "

1999 | 1999 | 1999 | 1999 | 1999 | 1999 | 1999 | 1999 | 1999 | 1999 | 1999 | 1999 | 1999 | 1999 | 1999 | 1999<br>| 1999 | 1999 | 1999 | 1999 | 1999 | 1999 | 1999 | 1999 | 1999 | 1999 | 1999 | 1999 | 1999 | 1999 | 1999 | 19<br>|

1529 If 3T1--1 THEN 1532 1539 GOTO 168

1532 LOCATEOS,6Z,<br>: IFOSK THEN6I<br>1533 IF Z2424 THEN 1980<br>1533 IF Z2-22-.3:LINE (100,195)-(ZZ,195).3!<br>1544 ZZ-22-.351 IF Z2,196).3:lF ZZK138 THEM<br>PLAY\*DOREOOREOORE\*

137-1<br>18TE 26,9,8iC0LOR3,8iPRIKT\*BALLES

1927 || TV-1 TRE POPSTANT (R. 1905)<br>| 1931 || TV-1 TRE POPSTANT (R. 1905)<br>| 1945 || TV-1 TRE POPSTANT (R. 1905)<br>| 1945 || R. 1947 || 1947 || 1947 || 1948 || 1948<br>| 1949 || 1947 || 1948 || 1949 || 1948 || 1948 || 1948 || 19

1700 ' -------------TCULHEP-LA----------<br>1783 '----------------CIBLE------------<br>1710 PLAY\*02L10SIPESI\*

1715 ZZ-ZZ»18 1717 TY-TY\*1 1729 IF H-5 THEN S-S»221 1722 IF H-3 THEN S-S\*314 1723 LOCATE 5, <sup>1</sup> IATTR89, <sup>1</sup> : C0L0P2. 9( PP INT SCORE! \*:ATTRB8,8 <sup>1725</sup> ATTRBI,l=COL0R2.8:L0CAtE ll.I=PPiNT SJATTRB0,8 1739 C0L0R1,8!L0CATE 23, <sup>I</sup> , 8:PRIMTT 1732 LINE <Z2,I95)-'3I9, 1931,8 1733 IF ZZ<!83 THEN 253 ATE0S,AZ,9;PP1NT'

<sup>1734</sup> ZZ-ZZ-.5SLINE ' 199, 195)-<ZZ. <sup>1</sup> <sup>95</sup> i. 3: LINE(I98,196>-<ZZ, 196), 3: 0-7 1735 rORI-ITO7:PLAY-OIL5^O•!COLORU,0:LOC 1736 L0CATE0S,AZ,8:PPlNTr,P|.4-!ME>!TI 1738 fOPI"lT014!0-0-l: If 0< <sup>I</sup> THEM 0«7 1748 COLDRO,0:LOCATEOS.A2.9:PPIMTCR\*'5' 1745 MEXTI=LOCATEOS,AZ,0;PPIMT-<sup>1388</sup> FOPi'l T918!C0L0ftM.8:L0CATEO3,Mr,8i PRINTGRI(6>:L0CATE03,AZ,8:PPINT-1918 NEXTI:CS»39 1868 AZ"INT<RME>«18>\*1

1983 IF «Z<4 THEN 1988 <sup>1898</sup> GOTO <sup>61</sup> <sup>1893</sup> \* REJOUER-7 1897 ' OUI--OU--HON 1909 DEfCR»<9>-6, 133, 161,73.84,36,32.32 1981 B0XF(6, 167)-'319,175.,6:TT--3 1982 Tr-TT«3Uf TT>38 THEN C0T01994 1983 ATTPBl,i:C0LOPl,8:LOC«T£ TT,19.6!PP INTCR«(9)»\* -:C0T0I992 <sup>1984</sup> LOCATE 8, 4, 8: PPIMI "DELOS <sup>A</sup> GACHE LA TEPRE EST EM FEU... <sup>B</sup> <sup>U</sup> BUM\* 1995 FOPT=1TO2808:NEXTT:CLS <sup>1968</sup> L0CATE6, 4, 8>C0L0R6.I! AT TRB1. <sup>I</sup> iPPINI VOULEZ-VOUS REJOUEP\* 1989 L0CATE4,15,9!COLOPl,8Jlf Z2 N PPINT'PLUS D'ENCRCIE...\*;PLAY-fllL1201C' ODODQSIOOSILA80SO"

1918 COLOR4,6tL0CATE6,6,8;1NPUT\*OUI-O<br>NON-M-JOR<br>1920 PLAY\*B033L18Al[02PEREOOL)SILASOF=FAF<br>ADEPEREOOL9600\*11F 0\*-THEN<br>1921 IF OS-\*M\* THEN PRINT \*AL REVOIR\*!EM<br>1921 IF OS-\*M\* THEN PRINT \*AL REVOIR\*!EM

D<br>1924 PLAY'05LI0DOOCOD\*<br>1925 |Fa@<>\*o" OR D\$<>\*W" THEN CLS:GOTOl

998 - 1932 - 1934<br>1936 - 1938 - 1942 SEATATION — 1938 - 1938 - 1938 - 1938<br>1931 - 1938 - 1938 - 1938 - 1938 - 1938 - 1939 - 1939 - 1939 - 1939 - 1939 - 1939 - 1939 - 1939 - 1939 - 1939

1952 \* Exercations (2004)<br>2008 CLSiscreence (2004)<br>2004 CLSiscreence (2004)<br>2004 SE-INTfRMD(1947,.l)F AE-8 THEN 260<br>2005 SE-INTfRMD(1947,.l)F AE-8 THEN 260

2006 Green (1871-1875) 10: (1876-1887) 11: (1876-1887)<br>2007 - Maria (1887-1888) 12: (1887-1888) 12: (1887-1888)<br>2007 - Green (1888-1888) 12: (1888-1888) 12: (1888-1888)<br>2008 - Alfred (1888-1888) 12: (1888-1888-1888-1888-18

ERRATUM sur TO 7<br>WAR BLOCK du n" 50:<br>Une ligne a été effacie:<br>40100 O\$ = CHRS (8) + CHS<br>+ 6R\$ (5).

<sup>2849</sup> LOCATE 18. <sup>1</sup><sup>4</sup> :C0L0R2, Bl PR IMT \*L <sup>l</sup> or.\*l ROUVAREL" <sup>2838</sup> fORI=ITO3900!NEXI [:ATTPB0,0 <sup>2499</sup> SCREEMB,fl,8:CL3 <sup>2508</sup> COLOR0.3:PRINT-PEGLE DU JEU\* <sup>2510</sup> BOX <8,16>-(319,158).5:B0Xi9,l53)-> 238, 183), 2313 FORI-lT098tLrXATE9,e,8 2329 LOCATE 1.31C0L0P 6, 4: PP <sup>I</sup>HI -POUP ALL ER A DROITE OU A GAUCHE <sup>2538</sup> LOCATE <sup>I</sup> , 5t PRINT "SE SERVIR DE LA HA NETTE DE JEU " <sup>2549</sup> LOCATE!. 7iPR!NT\*PQUR TIPER APPUYEZ SUR 'ACTION'\* <sup>2556</sup> LOCATEl,9:C0L0Pl,7!PPlNT-« VOUS DISPOSEZ DE <sup>4</sup> VAISSEAUX <sup>f</sup> '2569 L0CflTEl.ll!C0L0R2,8iPRIMT\*SI VOUS <sup>M</sup> 'OVEZ PLUS DE 8ALLES <sup>J</sup> \* .2579 LOCATE 1, 12:PRINT\*V0US PERDEZ UM VA I3SEAU

.2571 LOCATE1,15:PRINT-CONIRE LE NORDRE D<br>É DOLLES\*<br>2572 LOCATE1,16:PRIMT-COPRESPONDAMI A LA<br>"FORCE CHOISIE"

2575 LOCATE1,20,8:PPINT-UNE CIBLE ROSE +<br>221 POINTS\*<br>2576 LOCATE1,21,0!PPINT\*UNE CIBLE JAUME+

adda (1885)<br>1976 - Marie Library, american (n. 1876)<br>1986 - Michael Corporation, actric (n. 1886)<br>1986 - Antonio Corporation, actric (n. 1886)<br>1986 - Antonio Corporation, actric (n. 1886)<br>1986 - Antonio Corporation, actri

3888 CLSISCREEN6,6,6:ATTRP9,11LOCATE13,1<br>0,81 COLOP3,6:PPINTYTORCE<br>3065 LOCATE IB,1,01C0L0RI,6iPRINT\*APPUYE<br>3986 PRINT\*FORCE CHOISIE, PUIS APPUYEZ S<br>3986 PRINT\*FORCE CHOISIE, PUIS APPUYEZ S

UR<br>URB, SIATTRUL, LILOCATE4, 14<br>URB, SIATTRUL, LILOCATE4, 14

301 (34240-5451) 1782<br>1913 - Andre Harton, american francouz<br>1915 - Andre Harton, american francouz<br>1915 - Andre Harton, american francouz<br>1920 - Andre Harton, american francouz<br>1920 - Andre Harton, american francouz<br>1920

96FA-4999 CLS'COLOR8,0 3988 G0T04 .

## THE WONDERFUL ADVENTURES OF PETITES ANNONCES MICHE AND MICHA

## BRUCE LEE sur CBM 64, APPLE et SPECTRUM

•"Ham Tchaiti ... Hmuuu. J'lai eu.. Haha. •Koukaiiiit Schlaff! Tchock!

Pandaigit<br>| Candaigit Mommage (dixit<br>| Che Lee l'idole des jeunes

karatéquois).<br>Attentionl Dans les trois 20 lignes qui précédent, vous lonbi<br>pouvez trouver en vrac, un konfi<br>hommage àFranquin. à Bruce<br>Lee, à Johnny Hallyday. à Johnn<br>Miche Lee. à Goossens. à John

Bruce Mobile 19 primes de norma de la primes de la primes de la primes de la primes de la primes de la primes de la primes de la primes de la primes de la primes de la primes de la primes de la prime de la prime de la pri

Bruce Mecha ((in premier))<br>  $\frac{1}{2}$  and the control of the state of the state and the state of the<br>
Barbara state of the state of the state of the state of the state<br>  $\frac{1}{2}$  and the state of the state of the state<br>

quoi... Facile à dire, au mo- libris<br>ment où las geysers se déci- ble i<br>dent à balancer des langues - béci

par MCC de feu, au lisu du sake habi- m

tuel<br>-Stariil (et Fa Brisli ((déjà coi)<br>clié)) sa transforme an torche dai<br>humaine ((quoique mécrise - lus

cite)) se transforme en torche ble)) ). Miche Lee (lidole des jaunes d'oeuls egares el des karate- tonbacakozdelordinateurkeje-kontisk) se jette tete baissee dans la tontaine et galope (hein?) tel J.C., sur I'eau sous pretexts que I'eau qui coule n'amasse pas mousse mais rapproche des vessies lanter- nees (nous sommes en Chine ((champion (((non, lampion))) de Chine)) mais qui...). IIbon-dit. tel Cheng 1'lnvincible et relombe en souplesse sur ses qualre pattes. comme tout felm qui se respecle. -Et Bruce Micha (le brother ((en francais frere)) de I'autre ((deja cite (({plusieurs fois ((((voir plus haul)))) ))) )) ) selance de tout son poids, pardon sa vitesse, pour aller degommer la lanterne <sup>a</sup> I'au- tre bout du ravin, se plante. va se desintegrer sur les lasers, bleus. propres. bref. va se desintegrer. voila. -Attends, j'me -fais le cavalier noir et je suis a toi. -J'altends rien du tout! Hon- gawa! Tiens, prends-en pour ton grade! Et re-tiens! Dans t'os! Et Pat! T'es mort! Et dans lalancee le cavalier noir! Schlock! (allusion) Mort aussi! Et la belle princesse que je devais sauver! Ka- doonk! Dans I'esiomac! Elle se releve! Poing! Dans I'occi-pital! (occis. done Hopital) Elle est morte! Un chien qui passait par la. sans fien de- mander a personnel Clic! Je lui agrafe les genoux ensem-ble (allusion)! Et cette tele im-becile sur laquelle je

m'enerur depuis fourt à acter<br>Thaurai Traisissal Un bon et de contre la mais de publication de la faith<br>tusson, alluste bouddhque (et - List faith<br>tusson, allustein) Et moil J'ai paceut<br>tusson, allustein) Et moil J'ai pac

Argentina<br>Maria de la possibilitat de la visibilitat de la possibilitat de la possibilitat de<br> la fin de la possibilitat de la possibilitat de la possibilitat de la possibilitat de la possibilitat de la possibilitat de la

## **GRATUITES**

ECHANGE CASIO PB 100 \* mlertace MENC<br>magneto + esterinon mémore IOR 1) ayeth<br>\* 120 programmes (eux. rnattis. ulili- inflament<br>savett contra CANON X07 Leurent MOLLICONE 107<br>M400 VITF1Y SUR SEINE C Coqueim 107<br>CANON VITF1Y S

ACHETE pour TI99 4A carte controlleur de Door<br>de disquelle J Marc RECCA - SERRA. SENTE<br>6ENTE DE ST ETIENNE 60360 CHEL- 19017<br>LES Tel (4) 420 07 27 (de 9 a IBM)

RECHERCHE pour T199-4A module 1784<br>Exanded basic + manuel Nicolas prop<br>CUILBAUO 5rue Georges Clemenceau 9501<br>65340 OLONNES SUR MER Tel (51) 95501<br>65340 OLONNES SUR MER Tel (51) 95501

VENDS ORIC 1 (10 B3) 4BK avec pnso Periles<br>Perilel \* alimentations \* 30 program-<br>Tre et listings \* Irvit ORIC pour listings \* UENO<br>Max Robespierre 93150 LE BLANC F MARTIN<br>MESNIL Tel 867 75 09 (aprile 18 H) Tel 84<br>MESNIL Te VENOS TOPAA en bon 1911 - pres VENOS COM<br>Panal - novice NC - manales de les SCAM<br>- la - novice NC - manales de les SCAM<br>- East Eisrds (Novic - novice - contra - novice - la<br>- contra Manales - 2 PC de les SCAM<br>- pressa - 2

VENDS ZX 81 f6K \* K7 de jeu \* cla-<br>vier a touches \* livre de programma-<br>sarannie (jun 1984) Prut 1000 F Ro- - VENI

Miche etMicha land TERRY Tel:(50) 21 37 73 VENDS CANON X07 <sup>12</sup> 84) avec cor- don K7 <sup>t</sup> carte miamoire 8K -\* impn- manle graphique avec rouleau papier stylos ainsi quo de nomrjreux pro- grammes do jeux. logiods pfotossron-nels et langage FORTH amsi que As- sembler (Basic) Desassombleur (Basic) (vatour des programmes 1500 <sup>F</sup> ) <sup>t</sup> renseignemenls sur la ROM Jo tout 4000 F ou 2700 F.sans impn- manle C LECLERCQ 69 rue des Blancs v.lams 93100 MONTREUIL Tel 855 15 36

VENDS pour T99 44 Boxe Elendo + 2022<br>manuel en Invigies 450 F. Min: Hill VENT<br>manu + Insiation & Lassembles: 500 Neels<br>Finlings et Polar ISO F. Minh + In<br>Malasce Island, Rabum to prates ide<br>Hurt to the warrous de 95 il 160

VENDS TRS 80 mod 3 16K (11 B1) +<br>doc + Programmes + magneto + cor- dens<br>dons 4000 F J.C. DELEPINE Tel: 866 F For<br>91 98 tapees 19H).

VENDS pour H99 4A Bas\* etendu ^ynthenseiir • ttavc #»ndu p»r so\*- rnAme • Tractors fot>es • nombreux programmes 1500F ItmcuMtieimt 100 el 200 F chaque IWumpus, Echecs. Ti invaders. Cars wars. CNt- som wail. Munchman. Parsec. Aipiner. Indoor soccer. Treasure Island) Cta-re GERMAIN-ROBIN 137 av de Wagram 75017 PARIS Tel 766 37 81

véhorg The A. A. Calvis magyaro . (1971)<br>Perdes UHF Secare - Ives Usua et<br>programmata pour TT Toma II - 1956 (1970)<br>Toma I Instantonies - Modula Pore Po . (1970)<br>Theory I II Islamics and programmata . ICT de jusqu'nu .<br>Sec

VENDS ORIC 1 48K + Perrel + livre of lives<br>+ 12 K7: 2000 F, Bernard HOURSEAU<br>Tel 842 40 42

VENDS COMMODORE 84 Ko + inter- l<sup>ace</sup><br>Note SECAM UHF + lecteur + enrogis- Pres<br>trur K7 + joystick + K7 (eux + rom- Politics<br>BOUKILA Tel. 356 09 94 (de 19H a. 355<br>BOUKILA Tel. 356 09 94 (de 19H a. 355 22H),

ACHETE pour T199 4A K7 Tl LOGO. PRES<br>Beginning grammar. Jeu d'échecs.<br>Syntheiseur de pauxé + Speech edi- VENO.<br>tor Jean Luc RivES Tei (32) 50 71. nevi

VENDS COMMODORE 64 · locteur s52 ·<br>despetto et K7 · momteur Couleur son<br>• joystick • crayon oplique • pro- grammes<br>parmes Nvres et cartouches alive<br>103.860 10000 f J. J. MUSARD 5<br>square St Just 78280 GUYANCOURT

VENDS Ti 58C mémoire constante<br>480 pas de programmes) - Irvies et nombreux programmes<br>nombreux programmes - housse et alimentation secieur 350 FDemander

VENDS LYNX 48 Ko • adapiateur s<br>Secam • programmes • manuels •<br>MAURY 3 impasse Sipuet Rivoire<br>MAURY 3 impasse Sipuet Rivoire 38230 CHARVIEU

vENDS Tigg 4A \* cordon K7 \* ma-<br>nuels \* nombrouses K7 programmes<br>+ lever jeux pour Tl; 800 F. Le lout<br>VENDS magneto bandes magnifiquas,<br>3 viesses •- 5 percles 2 x 4H Vendu<br>650 F P MORISSET Tel: 726 13 42

VENDS LYNX 48K 8 bils garanti 5<br>mois : 2600 F Monsieur BERNHARD<br>Tel. (6) 490 31 84

vikacij Troj AA, - rustering de jeu<br>regules Sians Sianus - ruste V.<br>regules Sians Sianus - ruster - ruster<br>Ti Torvest jeus de programmes per<br>rustering pour Ti - rustering - ruster<br>parties pour Ti - rustering - ruster<br>parti let La tout 3200 F (ii 83) Mar: Di-<br>JOUX 41 av de la République 92350<br>PLESSIS ROBINSON TH 630 40 13 (acesso 18H)

VENDS COV PHS 00 300 F Pour<br>SPECIFIUM relation Pennal 200 F<br>Code ness Satis dread and with<br>Code ness Phil Chacke care 10 F<br>Saba woll 80 F pondbar 90 F Penn<br>ceptur cobat 45 F K7 de succes dre<br>for any Photosev HOUSSER 30 F<br>d

VENOS ZX SPECTRUM 48K PAL +<br>impresente + mcrodrive avec ZXI +<br>K7 jeu [vaieur 5324 F ) vendu 4100 F<br>Henr. FRISCH Tel 759 31 26 (bureau)<br>ru 624 38 45 (apres 18H)

VENDS TO 7 (1283) - magneto -<br>basic + Trap et Pictor - manettes de<br>jeux - hvies Le tout 2500 F Stephana<br>PRESSAIS Tw: 312 75.69

VENDS PC 1500 sous garantie. (4st<br>neul - manuels \* nombreux program-<br>Felix 1500 F (a debattre) impressinte<br>6 152 - Exlonsion 16K CE 161 G de<br>1524 F (a debattre) implimation 16<br>Celebattre 23 avenue Edouard M-<br>chen 63000 CLF

Directeur de la Publication -<br>Rédacteur en Chef :<br>Gérard CECCALDI

Directeur Technique : Benoite PICAUD

Maquette :<br>Christine MAHÉ Dessins Jean-Louis REBIERE

tditeur : SHIFT EDITIONS. 27. rue du Gal-Foy 75008 PARIS

Publicite au journal. Distribution NMPP.

N'RC. 83B662T. Imprimerie :<br>DULAC et JARDIN S.A. EVREUX.

Uvrnlton dei ptodulti dlfponlblei mill SJouti.

DISPONIBLE : EXTENDED BASIC EUROPE la Rèale AVEC MANUEL FRANQAIS 800 <sup>F</sup> àCalài  $\binom{32K}{3}$ TI 99/4 Texas Instruments **ACCESSOIRES TI WHY**<br>Modulateur SECAM Flan<br>Cape sacon magneticula PRIX TTC<br>500.00 | 11<br>210.00 | 11 INTERFACE PARALLELE IMPRIMANTE 1.090 F BRANCHEMEMT IMMED1AT EXTENSION 32 K 1.340 <sup>F</sup> "/we maretten.jitux<br>Magneto-casuettes compasible T1 Lansay<br>2006: Oringiesal + cADe magneto comples<br>DPSON-RK 00 FRICTION-TRACTION-330.00 NOI MOI<br>2 500.00 | 090<br>1 090.00 | | 090 I PHY MALELE DO NOT HAVE A PUT IN THE RESOLUTION OF THE RESOLUTION OF THE RESOLUTION OF THE RESOLUTION OF THE RESOLUTION OF THE RESOLUTION OF THE RESOLUTION OF THE RESOLUTION OF THE RESOLUTION OF THE RESOLUTION OF THE RES ImpnuMrte imlfciwh\* GP 500  $\begin{array}{l} \textit{L'ensemble} \end{array} \ldots \ldots \ldots \ldots \ldots \ldots \textit{6.560,00 E}.$ tmerface parallele excéneure pour Ti-99 MOOULES FUMBARE :<br>AROKENI : 705.00 I DOMO DI<br>HENTOIR : 285.00 I (1) NEXTAGE PROGRAMMATION<br>Exerciseus Europe Manuel anglier\*<br>Entroder extension 32 K existings<br>MitOGO II ml tankation<br>II (DGO II ml tankation  $\begin{array}{c} 0.0288 \\ 0.0188 \\ 0.0018 \\ 0.0018 \\ \end{array}$ Deux plus 1<br>Pour votre Tl99/4 A une<br>exterleure.<br>exterleure.<br>Vous allez ainsi, avec 48 K,<br>réaliser des programmes plus<br>performants.<br>Un Interface parallèle type<br>Un Interface parallèle type 750.00 n 800.00 <sup>1</sup> J40.00 895 00 70.00 <sup>1</sup> 75.00 <sup>1</sup> LOT N° 5 **Birtic par 101-mil-me** KP :<br>Lunar Gender Zipour Basic Etimolo<br>Lunar Grecort - v - - V - - V  $\left| \begin{array}{c} 0 \\ 0 \end{array} \right|$  in  $\left| \begin{array}{c} 0 \\ 0 \end{array} \right|$ Le Module BASIC ETENDU manuel en (MAGNE<br>MAGNETO CASSETTE LANSAY<br>COMPTEUR + CABLE MAGNETO<br>MODULE JEUX<br>SUPER DEMON ATTAQUE •EXTENOED BASIC DISPONIBLE FIN OCTOBRE. ORGANISATION 75.00 1<br>375.00 1<br>206.00 1<br>360.00 1 1 BURGERTIME<br>MUCHMAN<br>K/ INTRODUCTION ALIX JEUX N" 1<br>K/ INTRODUCTION AUX JEUX N" 2 PROMOTION **Gestion** rapports Centronics vous permet de connecter des Imprlmantes comme Epson ou Selkoscha. **Dicak Carl** L ensemble Gestion privée 360O0 <sup>1</sup> LOT Mt 1 MODULES EDUCATION •ri- •ii,:-.-ui <sup>I</sup>M/.00 <sup>I</sup> 'omn 'loamrr <sup>11</sup> <sup>14</sup> / Uj 1; <sup>|</sup> Early Reading | 147,6<br>Menomination | 147,0 Le Module BASIC ÉTENDU manuel en français<br>K7 BASIC PAR SOI-MÈME<br>K7 AIDE A LA PROGRAMMARTION LOT N° 6 Addition-Caree II 147.00 FT 11 **Maintenan envis 1 ... 1** Pour reux qui possèdent à BON DE COMMANDE Dieser-Minolitys | 147,00 | D. | contra el Renau de<br>1978: Internación de Maria<br>1970: MacAl Completa<br>1970: MacAl Completa<br>1970: MacAl Contra<br>1980: Internación<br>1980: Itelanda Ala Processia<br>1980: Itelanda Ala Processia<br>1980: Itelanda Ala Processia TARIFS OCTOBRE 1984 MOOUIES LOISIRS Connection 147,00 Obieto 20600 1 LOT  $N^2$  2 Jatur British | 14700 | | | Munch-Man | 25 Ptfnom le Module BASIC ETENTXJ rrwnuel en Irançais<br>K7 BASIC PAR SOI-MEME<br>EXTENSION MEMOIRS 32 K EXT<br>EXTENSION MEMOIRS 32 K EXT Jrty Reno II 147.00 Admse NOUVEAUX LC 7GKIELS TEXAS <sup>r</sup> .-,,,: <sup>|</sup> .,.... 750.00 DtmonJBM 250,00 <sup>L</sup> ensemble .. 2.240,00 F.Code Postal Mar<sub>1</sub> 750.00 | | | |  $\label{eq:loss} L'anisemble \dots \dots \dots \dots \dots \dots \dots 3.500,00 F.$ Hurler innr <sup>75000</sup> 750X0 Mcrou#o«n 250,00 MooriMweprr rj) !/iLOT N" 3 **Min** PROGRAMMES TEXAS EDUCATION :  $107 \text{ Me } 2$ Ces pru soor indicasits et peuvent twe mi Le Module (IASC ETENDU minuel en tranças<br>FXITEISION: MÉMOIRE, 32 X EXT<br>11 LOGO Nº 2 75,00<br>75,00 1<br>75,00 11<br>75,00 11 inwor.au ti39's (2)<br>Ur. mtirwaux des programmes de jeux (1)<br>Ur. trcinques des programmes de jeux (2)<br>Compléments et mutopes fVocUB atsponitnes <<>«• <sup>u</sup> vnnu^rnos mochj w III h).IMI< I MODULE BASK 51 ENDU nwivel en frinças<br>I MODULE CONSCIL FINANCER<br>I MODULE CONSCIL FINANCER<br>I MODULE GESTION DF RAPPORTS<br>I HAIERFACE PARALIEE I 99/4<br>I IMPRIMANTE GP 500 SCIKOCKA<br>I IMPRIMANTE GP 500 SCIKOCKA L'ensemble .. 2.295,00 F.f'utak/patien aux fi.llis de port et d'expédition en ir comtat.<br>communale pour Irsk kalceris + 30 f 9500 TH = LOT N° 4 LA R£Ot£ A CAlCUt 65/67, txt Stmt CfmWi /'.«» /'Ar?/S Ttf 32S 68 88 tdci <sup>I</sup> IXAV /J00i>-t)<sup>V</sup> <sup>I</sup> JOINAC MEBOOGIOELS SOFTAWARE<br>IIIN" I Best vroet K? - Lzynu<br>II Bata van Jacoburn om hart zuvon 150.00 1, 150.00 90,00 <sup>1</sup> Lensemble 5.300,00 F. ie Module BASIC (TENOU rrurum en Iranças.<br>EXTENSION MÉMOIRE 32 K EXT